# Programmable 2D Arrangements for Element Texture Design

HUGO LOI Inria-LJK (UGA, CNRS) and THOMAS HURTUT École Polytechnique de Montréal and ROMAIN VERGNE and JOELLE THOLLOT Inria-LJK (UGA, CNRS)

# 2 · H. Loi et al.

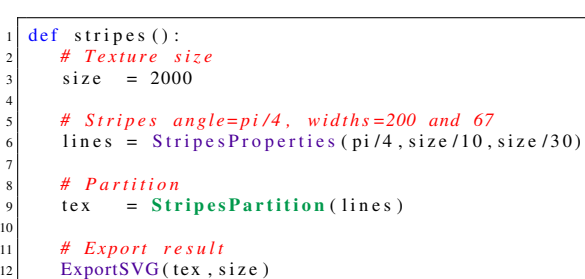

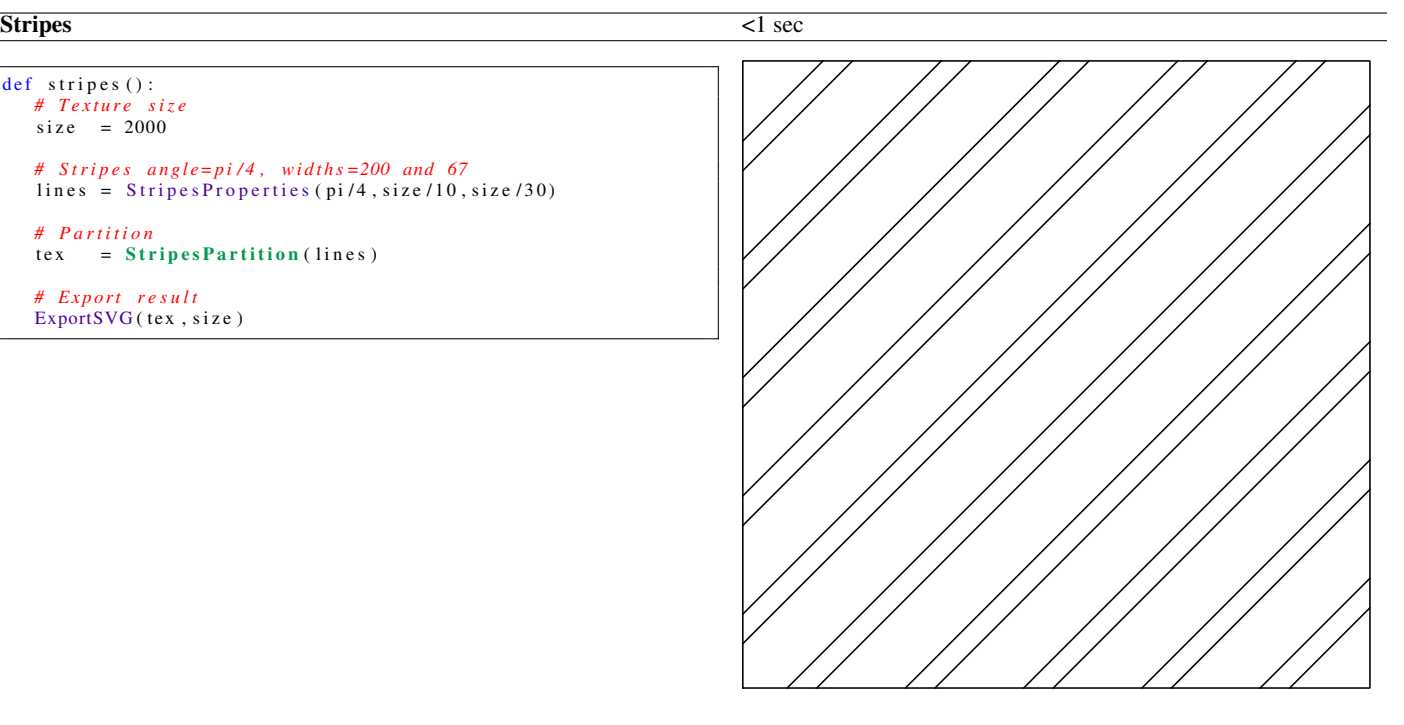

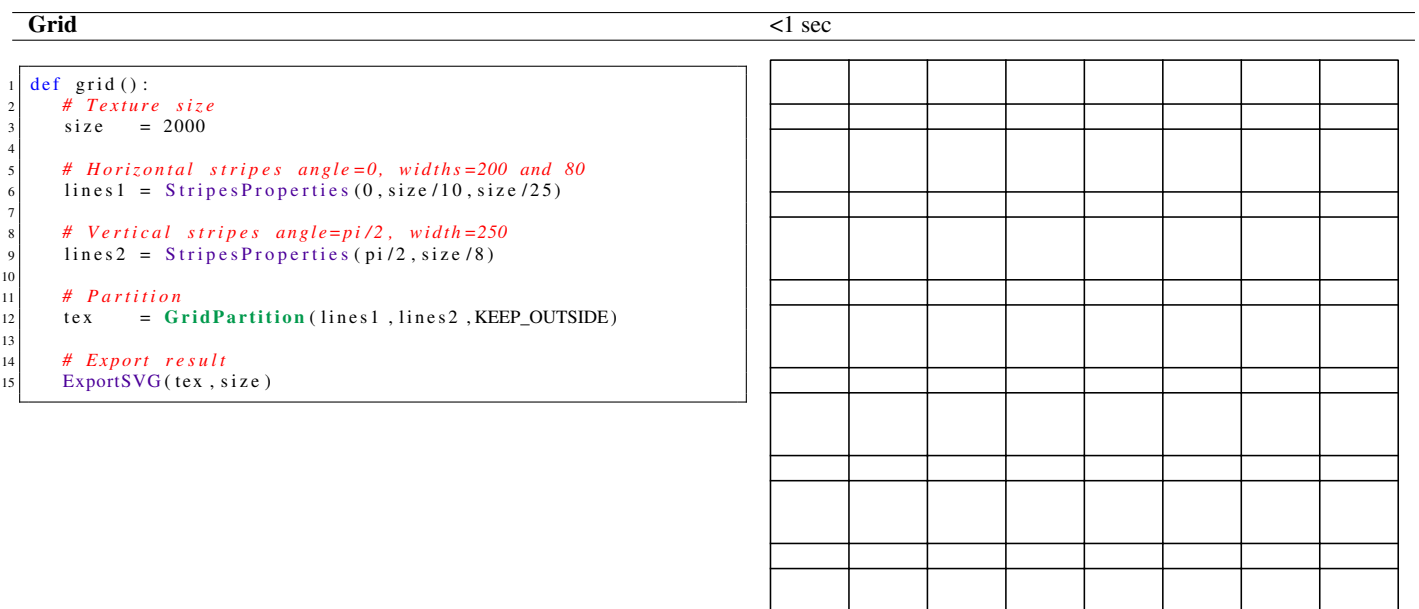

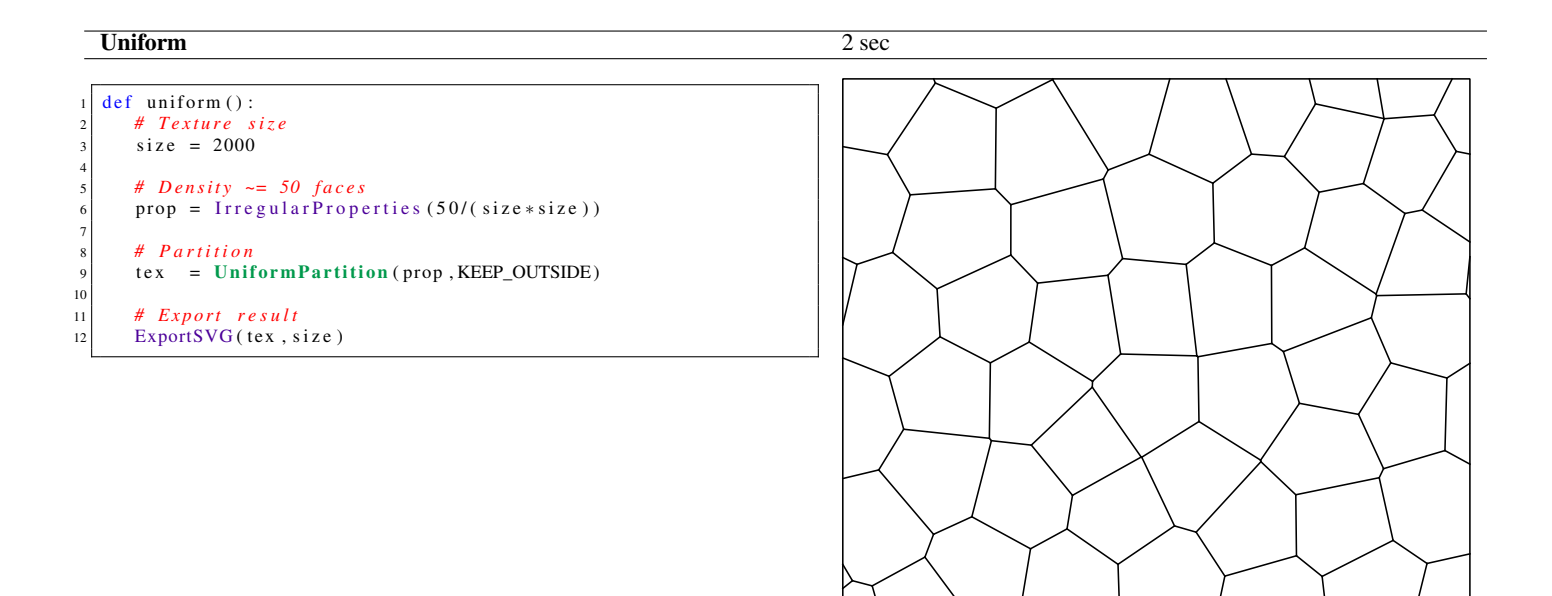

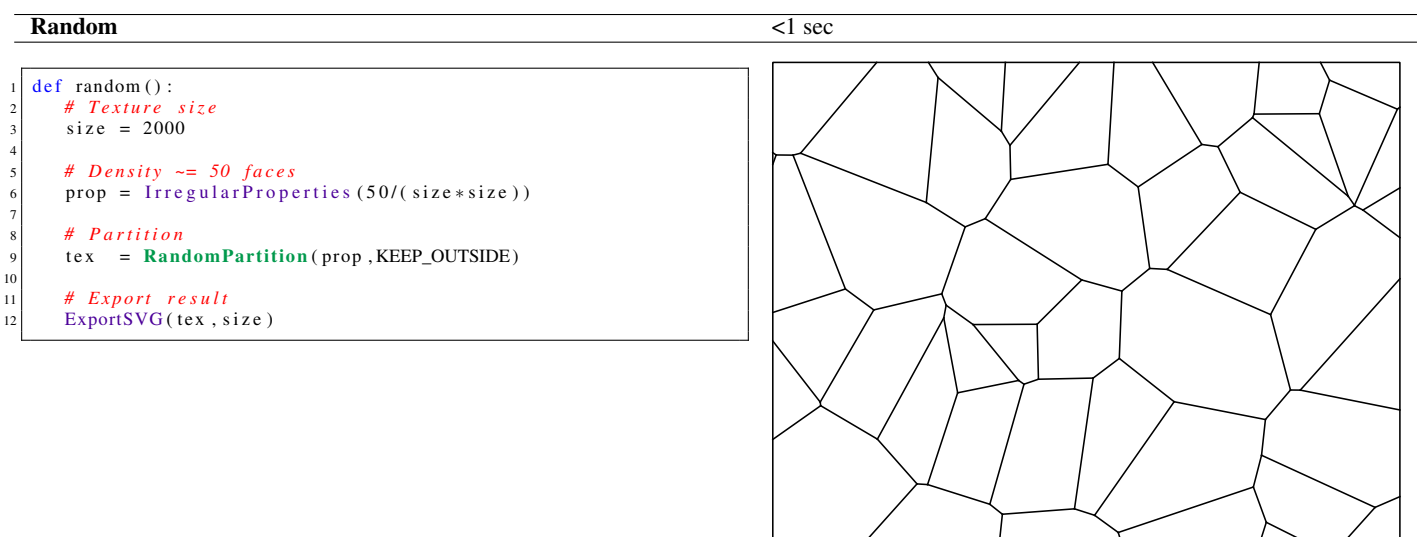

#### 4 · H. Loi et al.

4

11

18

33

```
def puzzle ():
         size = 2000zig = ImportSVG("data/zig2.svg")5 # G ri d p a r t i t i o n , i n c l u d i n g e d ge l a b e l s
  6 lines 1 = Stripes Properties (0.0, \text{size}/16)lines 2 = Stripes Properties (pi/2.0, size/16)8 SetEdgeLabels(lines1 ,"h1","h2")<br>9 SetEdgeLabels(lines2 ,"v1","v2")
         grid\_tex = GradientPartition (lines1, lines2, KEEP_OUTSIDE)12 # Mapper : remove edges<br>def grid_to_wall(edge)
\begin{array}{c|c} \n 13 & \text{def grid\_to\_wall (edge)}: \\
 14 & \text{if ((HasLabel (edge "wif ((HasLabel (edge, "v1") and HasLabel (IncidentEdges (
                      TargetVertex(edge)),"h1")) or
15 (HasLabel (edge, "v2") and HasLabel (IncidentEdges (
                            TargetVertex (edge)), "h2"))):
16 return Nothing ()<br>17 return ToCurve (edge
               return ToCurve ( edge)
19 # Mapper: replace each edge by a curved line<br>20 def edge_to_curve(edge):
20 def edge_to_curve(edge):<br>
\begin{array}{rcl} 20 \\ \text{src\_c} = \text{PointLabeled} \end{array}21 \begin{cases}\n\text{src\_c} = \text{PointLabeled}(\text{zig}, \text{"start"})\n\text{dst\_c} = \text{PointLabeled}(\text{zig}, \text{"end"})\n\end{cases}22 \text{dst\_c = PointLabeled}(\text{zig}, \text{"end"})<br>
\text{src\_v = Location(SourceVertex(\text{edge}))}24 dst_v = Location (TargetVertex (edge))<br>if Random (edge, 0, 1, 0) <0.5:
25 if Random (edge , 0, 1, 0) < 0.5:<br>return MatchPoints (zig,
26 return MatchPoints (zig, src\_c, dst\_c, src\_v, dst\_v)<br>
else\begin{array}{c|c} 27 \\ 28 \end{array} else :
                   return MatchPoints (zig, src_c, dst_c, dst_v, src_v)
29
30 # Mapping operators<br>31 wall_tex = MapTol
\begin{array}{rcl} \text{31} & \text{wall} & \text{tex} & = \text{MapToEdges}(\text{grid\_to\_wall}, \text{grid\_tex}) \\ \text{0122} & \text{total} & \text{total} & \text{total} \\ \end{array}puzzle_t ex = MapToEdges(e dge_to_c curve, wall_t ex)34 # Final texture<br>35 ExportSVG(puzz)
         ExportSVG ( puzzle_tex, size)
```
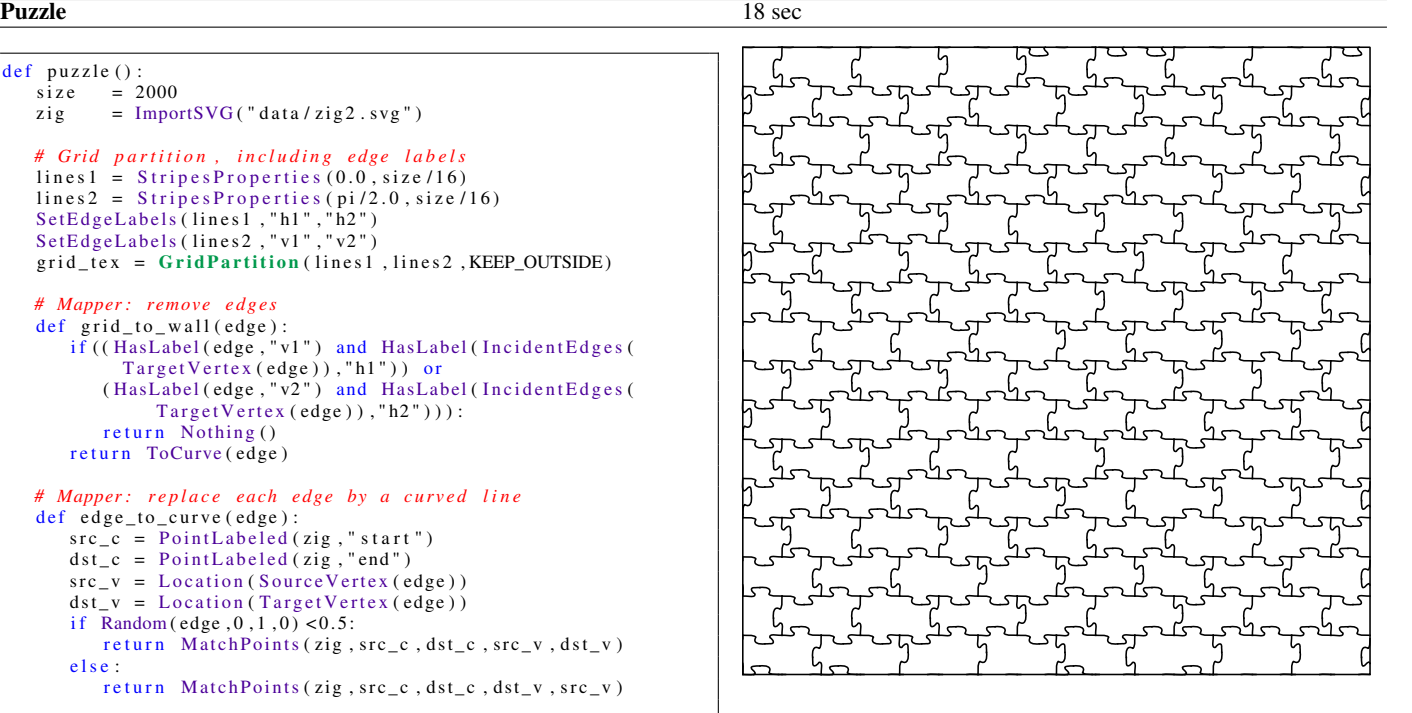

```
\frac{def\ \csc{isate}}{size} =
         size = 2000<br>line = Impos
         \begin{array}{lll} \text{line} & = \text{ImportSVG}("data/line.svg") \\ \text{circle} & = \text{ImportSVG}("data/circle.svg) \end{array}= ImportSVG(" data/circle.svg")
  5
         6 # U nif o rm p a r t i t i o n ( a r o u n d 70 f a c e s )
         props = Irregular Properties (70/(size * size))part\_tex = Uniform Partition (props, KEEP_OUTSIDE)
  9
10 # Mapper: create a star in each face<br>def face_to_star(face):
         def face_to_star (face):
12 \quad \text{rot} = \text{Random}(\text{face } 0.0, 2.0 * \text{pi } 0.0)<br>
13 \quad \text{elem1} = \text{MatchPoint}(\text{line } \text{,} \text{BBoxCenter})elem1 = MatchPoint (line, BBoxCenter (line), Centroid (face))
14 elem2 = Append (Rotate (elem1, rot), Rotate (elem1, rot+pi/2))<br>
elem3 = Append (elem2, Rotate (elem2, pi/4))
              \text{elem3} = \text{Append}(\text{elem2}, \text{Rotate}(\text{elem2}, \text{pi}/4))16 return elem3
17
18 # Mapper: place a circle on each vertex
19 def vertex_to_circle (vertex):
20 if \begin{array}{c} \text{if (len (IncidentEdges (vertex))>1):} \\ \text{return (Nothing())} \end{array}21 return Nothing ()<br>22 return MatchPoint (c)
               return MatchPoint ( circle, BBoxCenter ( circle), Location (
                      vert(x))
23
\begin{array}{rcl}\n\text{24} \\
\text{25} \\
\text{26}\n\end{array} # Mapping operators<br>
\begin{array}{rcl}\n\text{25} \\
\text{26}\n\end{array} = MapT
          stars_t ex = MapToFace(face_to_star, part_t ex)26 flowers_tex = MapToVertices (vertex_to_circle, stars_tex)
27
28 # Final texture
\begin{array}{c} 29 \\ 29 \end{array} ExportSVG (flowers_tex, size)
```
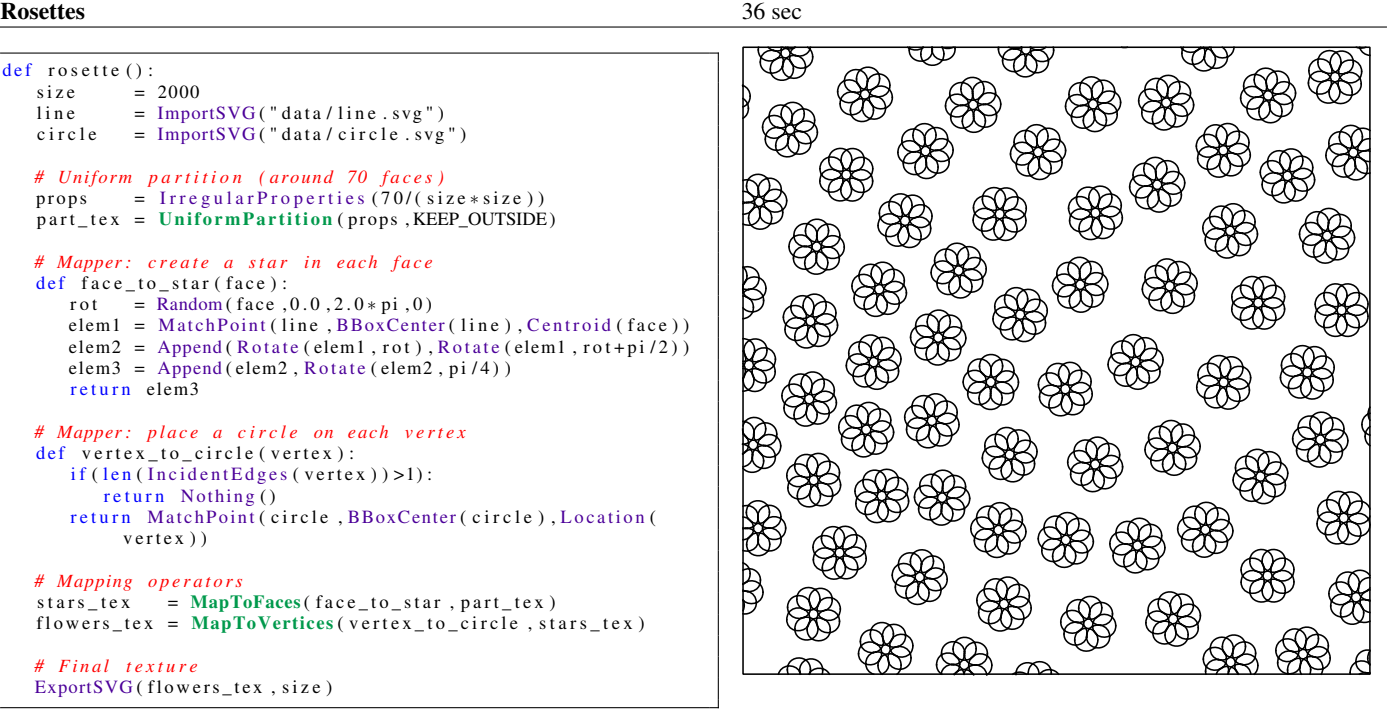

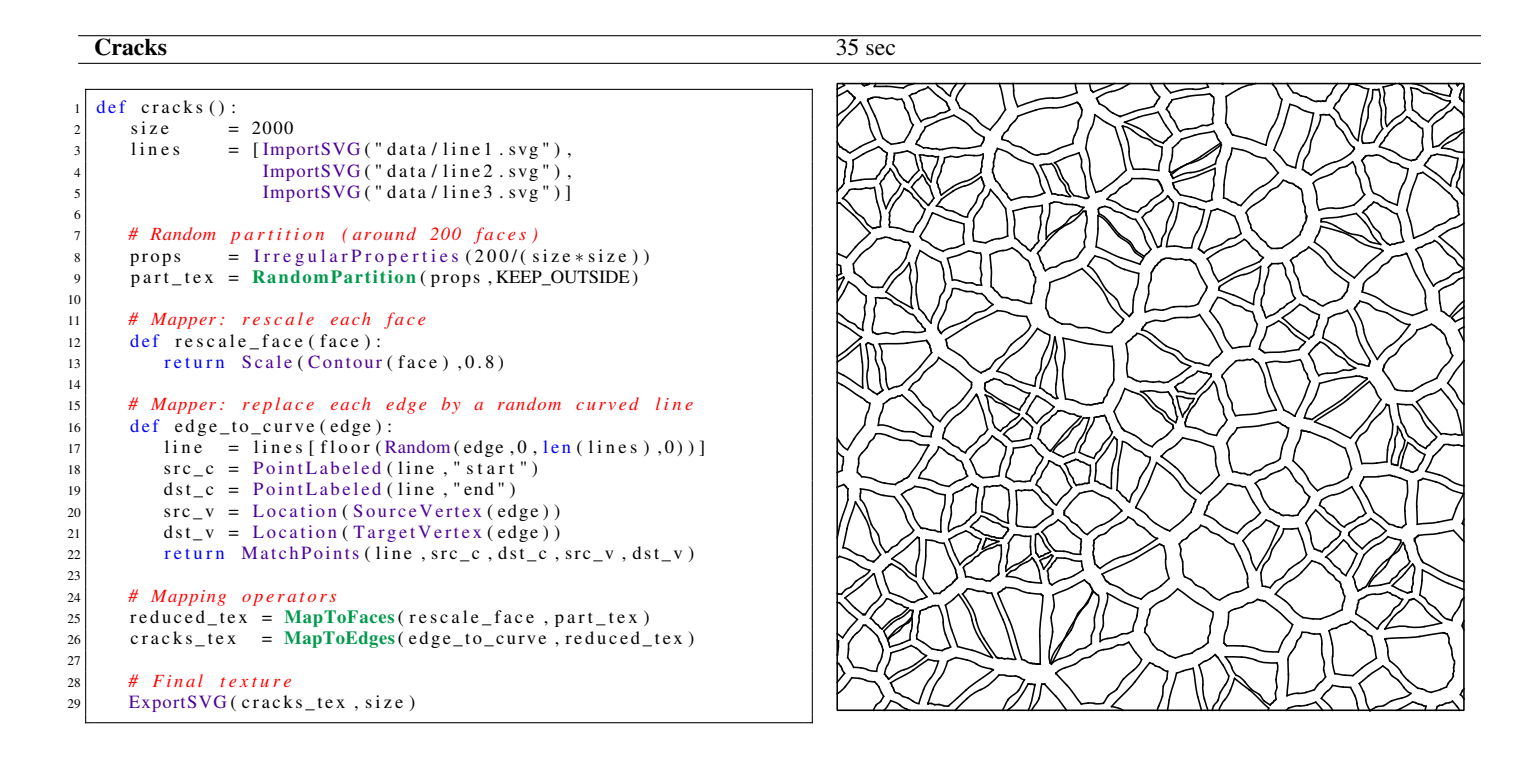

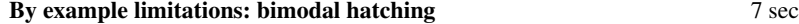

```
def examplar_based_a():<br>size = 2000= 2000hatch = ImportSVG("data/hatch.svg")4
  5 # G ri d p a r t i t i o n , i n c l u d i n g f a c e l a b e l s
  6 lines 1 = Stripes Properties (0, size/10)lines 2 = Stripes Properties (pi/2, size/20)8 SetFaceLabels(lines1,"h1","h2")<br>9 SetFaceLabels(lines2,"v1","v2")
         grid\_tex = GradientPartition (lines1, lines2, KEEP_OUTSIDE)11
12 # Mapper: place 2 hatches in one face on two def face_to_hatches (face):
\begin{array}{c|c} \n\text{13} & \text{def face\_to\_hatches (face):} \\
\text{14} & \text{if } ((\text{HasLabel}(\text{face}, "v1")))\n\end{array}14 if ((HasLabel(face, "v1") and HasLabel(face, "h1")) or<br>15 (HasLabel(face, "v2") and HasLabel(face, "h2"))):
16 elem1 = Scale (hatch, Random (face, 2.6, 2.7, 1))<br>
elem2 = Rotate (elem1, pi/7+Random (face, - pi/1)
                    \text{elem2 = R} otate (\text{elem1}, \text{pi}/7 + \text{Random}) (\text{face}, -\text{pi}/12, \text{pi}/12, 2))
18 elem3 = R otate ( elem1 , p i /2 + R andom ( f a c e , - p i / 1 2 , p i / 1 2 , 3 ) ) elem4 = Append ( elem2 , elem3 )
19 elem4 = Append ( elem2 , elem3 )<br>w = BBoxWidth ( face ) /7
\begin{array}{c|c}\n 20 \\
 21 \\
 \hline\n \end{array} w = BBoxWidth (face ) /7<br>
h = BBoxHeight (face ) /
\begin{array}{rcl} \text{21} \\ \text{22} \end{array} h = BBoxHeight (face ) /7<br>pos = Centroid (face ) + Poi
                   pos = Centroid(face) + Point(Random(face, -w, w, 4),
                           Random (face, -h, h, 5)
23<br>
return MatchPoint (elem4, BBoxCenter (elem4), pos)<br>
return Nothing ()
               return Nothing ()
\frac{25}{26}26 # Mapping operator<br>27 hatch_tex = MapTo
         hat_{text} = MapToFaces(face_to_hatches,grid_tex)
28
         # Final texture
         ExportsVG(hatch_tex, size)
```
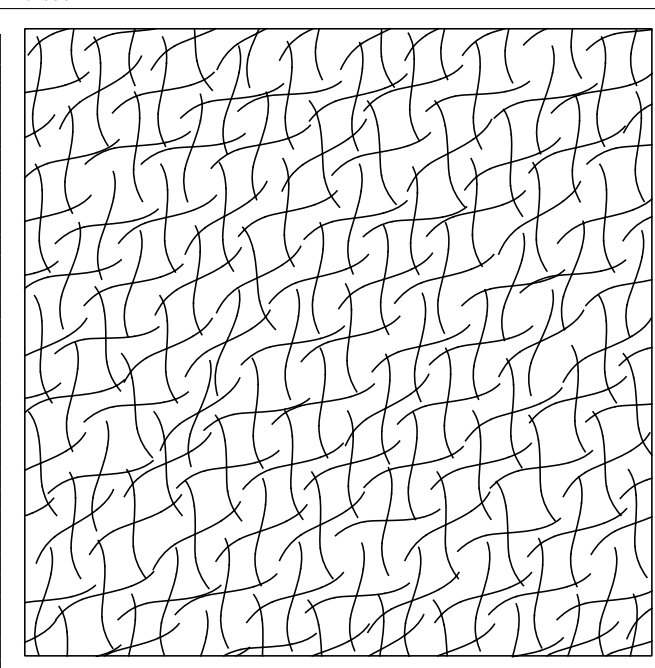

By example limitations: regular crosses 6 sec

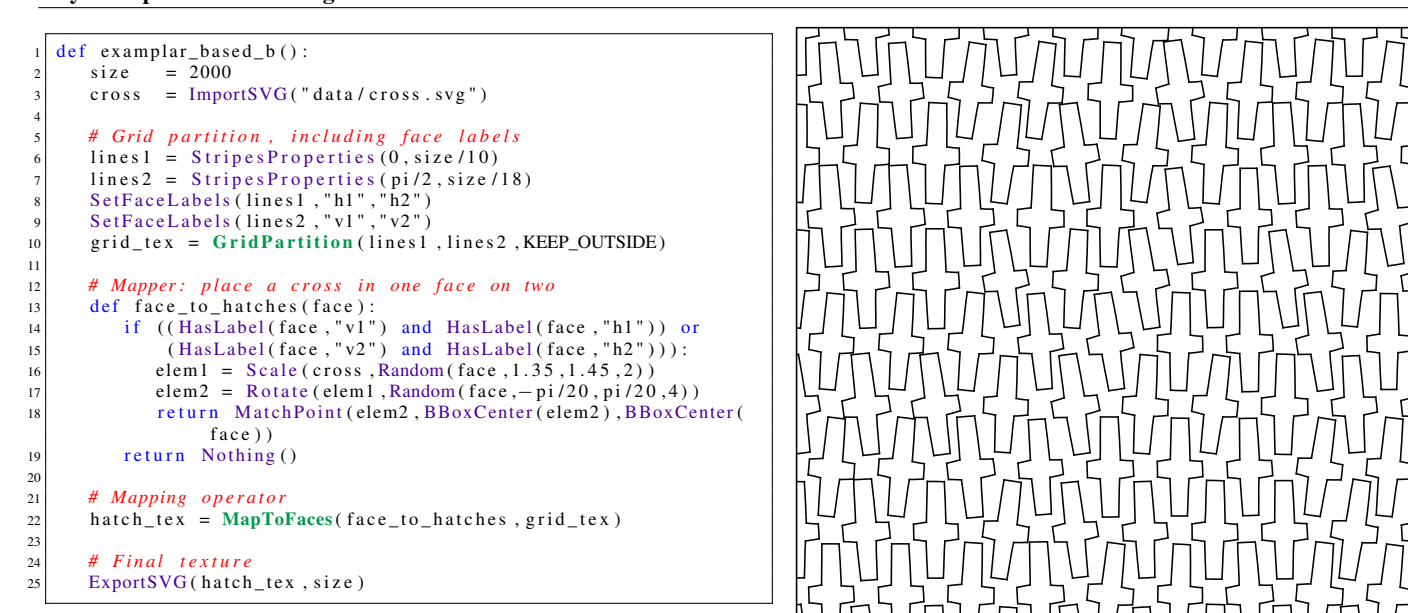

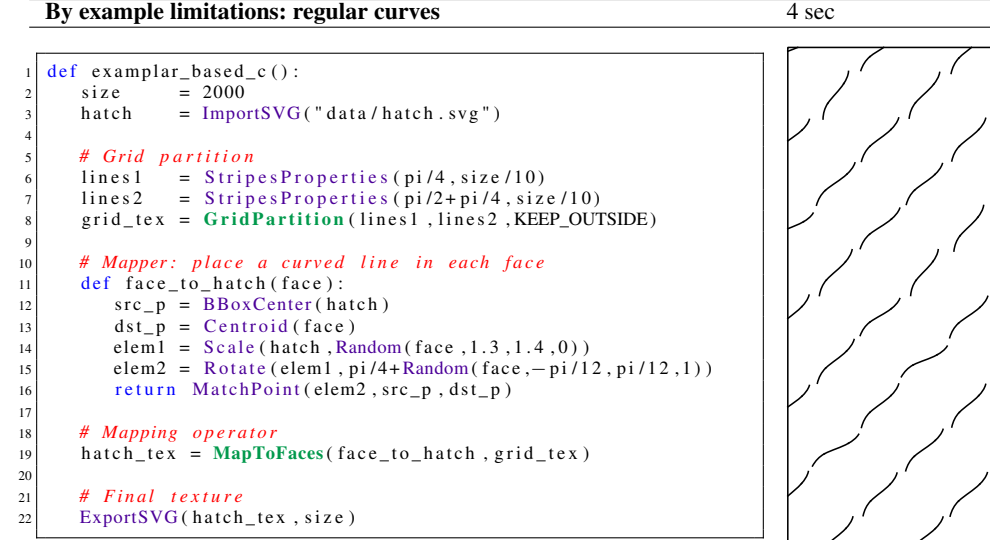

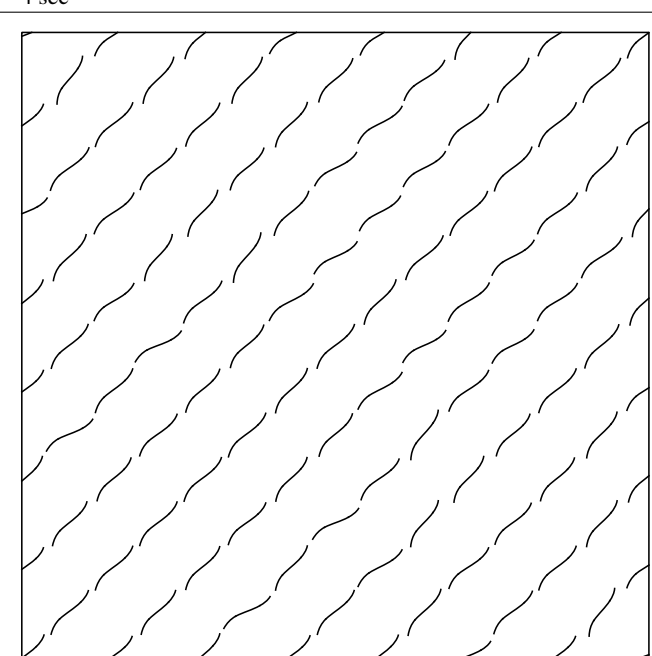

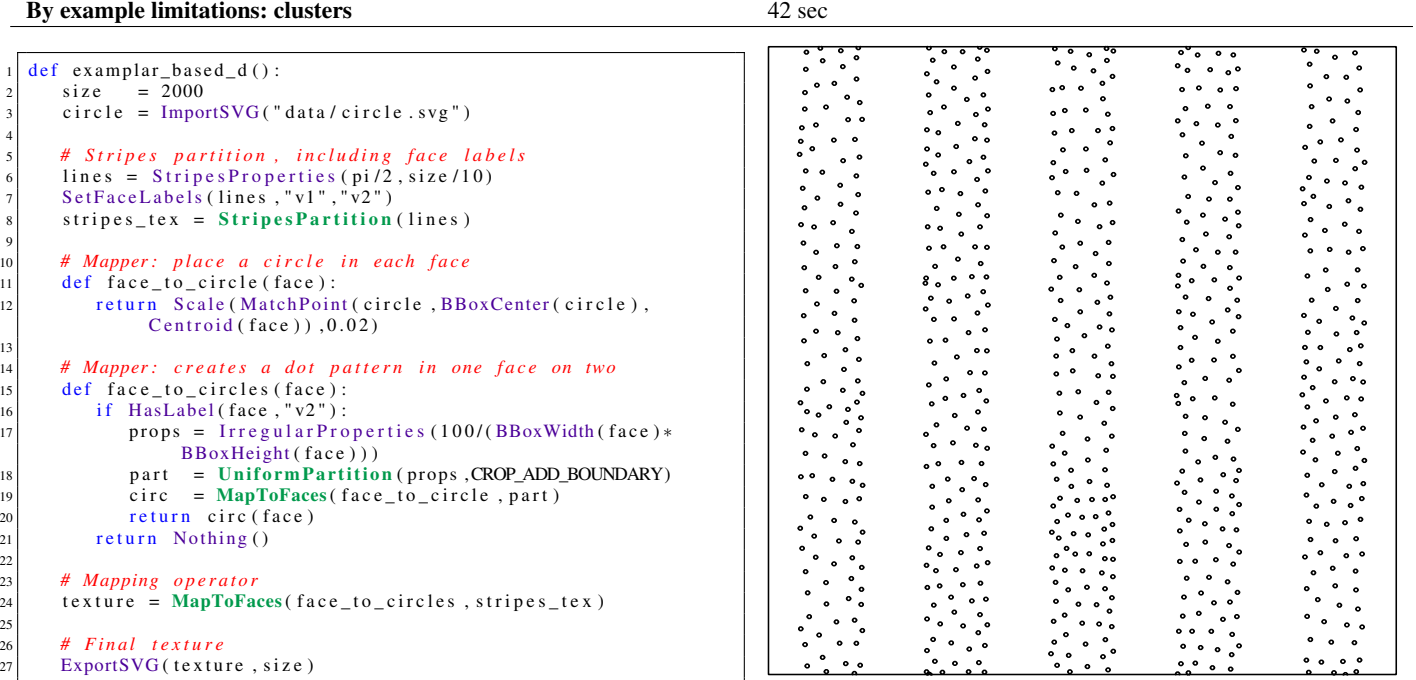

#### Teaser: example a 25 sec

```
def teaser a() :
  2 # Load m u l t i p l e c u r v e and bl o b s h a p e s
  3<br>
curves = [ImportSVG ("data/curve1.svg"),<br>
ImportSVG ("data/curve2.svg"),<br>
ImportSVG ("data/curve3.svg"),<br>
blobs = [ImportSVG ("data/curve4.svg")]
  8                                   ImportSVG ("data/blob2.svg"),<br>9                       ImportSVG ("data/blob3.svg"),
\begin{bmatrix} \text{Im} \text{portSVG} \text{('data/blob4.svg'')} \end{bmatrix}11 size = 200012
13 # Mapper: replace each edge by a random curve
14 def edge_to_curve (edge):
\begin{bmatrix} 15 \\ 15 \end{bmatrix} curve = curves [floor (Random (edge, 0, len (curves), 0))]
 16 src_c = PointLabeled(curve, "bottom")<br>
dst_c = PointLabeled(curve, "top")18 \begin{cases}\n \text{src\_v} = \text{Location}(\text{SourceVertex}(\text{edge})) \\
 \text{dst\_v} = \text{Location}(\text{TargetVertex}(\text{edge}))\n \end{cases}dst_v = Location(TargetVertex(edge))20 return MatchPoints (curve, src_c, dst_c, src_v, dst_v)
21
22 # Mapper: replace each vertex by a random blob
\begin{array}{c|c} 23 & \text{def vertex\_to\_blob (vertex):} \\ 24 & \text{blob = blocks [floor (Random) is the same value of the image.} \end{array}b \, \text{lob} = \text{blobs} \, [\, \text{floor} \, (\text{Random} \, (\text{vertex } , 0 \, , \text{len} \, (\text{blobs } ) \, , 0) \,) \, ]25 return MatchPoint (blob, BBoxCenter (blob), Location (vertex))
26
27 # Grid Partition<br>28 lines1 = Stri
28 lines 1 = Stripes Properties (pi/3,150)<br>
29 lines 2 = Stripes Properties (-pi/3,150)
29 lines 2 = Stripes Properties (-pi/3, 150)<br>30 grid_tex = GridPartition (lines 1, lines 2,
          grid\_tex = GridPartition (lines1, lines2, KEEP_OUTSIDE)31
<sup>32</sup> # Mapping operators<br><sup>33</sup> curve_tex = MapToE
33 curve_tex = MapToEdges(edge_to_curve,grid_tex)<br>blob_tex = MapToVertices(vertex_to_blob,grid_
          b \, 10 \, b \, \_text{tex} = \text{MapToVertices} (vertex_to_blob, grid_tex)
35
\begin{array}{c|c}\n 36 & \text{# Combining} \\
 37 & \text{final\_tex} =\n\end{array}final _ = Union (blob_tex, Outside (curve_tex, blob_tex, CROP))
38
          39 # F i n a l t e x t u r e
          ExportsVG (final\_tex, size)
```
### Teaser: example b 2 min, 9 sec

```
1 # c r e a t e a t e x t u r e wit h non´o v e r l a p p i n g c o n c e n t r i c c i r c l e s
     def circles_in_circles(density):
  3 cir = [ImportSVG ("data/circle1.svg"),<br>4 ImportSVG ("data/circle2.svg"),
                        ImportsVG("data/circle3.svg")]
  6
          7 # U nif o rm p a r t i t i o n
  8 props = IrregularProperties(density)<br>9 part = UniformPartition(props,KEEP_OUTSIDE)
10
 11 # Mapper : p l a c e c i r c l e s i n e ac h f a c e
 12 def face_to_circles (face):
 13 all_circ = Nothing ()<br>
14 cur_scale = Random (face , 0.3, 0.8, 0);
15
16 # Perturb shape and scale for each circle \begin{bmatrix} i & i \\ 1 & i \end{bmatrix}i = 018 while cur\_scale > 0.0:
 19 circle = cir [floor (Random (face , 0, len ( circles ) , i ) ) ]<br>cur_circ = Scale (MatchFace ( circle , face ) , cur_scale )
 21 cur_circ = Rotate ( cur_circ , Random ( face , 0 , 2 * pi , i + 10 ) )<br>
22 all_circ = Append ( all_circ , cur_circ )
23 cur_scale = cur_scale - Random (face , 0.09 , 0.2 , i + 20)
                      i = i + 1\frac{24}{25}26 return all_circ
27
28 return MapToFaces(face_to_circles, part)
29
30 d e f t e a s e r _ b ( ) :
           size = 200032
33 # Create a first layer of circles<br>tex = circles_in_circles(15/(size
          text = circles_in\_circles(15/(size * size))35
<sup>36</sup> # Combine layers<br><sup>37</sup> for i in range (0
\begin{array}{c|c} \n\text{37} \\
\text{38} \\
\text{39} \\
\text{300} \\
\text{311} \\
\text{321} \\
\text{332} \\
\text{343} \\
\text{354} \\
\text{364} \\
\text{374} \\
\text{385} \\
\text{393} \\
\text{300} \\
\text{300} \\
\text{311} \\
\text{321} \\
\text{332} \\
\text{343} \\
\text{354} \\
\text{364} \\
\text{374} \\
\text{385} \\
\text{393} \\
\text{300} \\
\text{300} \\
\text{3\begin{array}{rcl} \text{38} & \text{tmp} = \text{circless_in\_circles (15/(size * size))} \\ \text{tex} & \text{text} = \text{Union}(\text{tmp}, \text{Outside}(\text{tex}, \text{tmp}, \text{CROP})) \end{array}text{te } x = Union (tmp, Outside (tex, tmp, CROP))
\frac{40}{41}ExportSVG (tex, size)
```
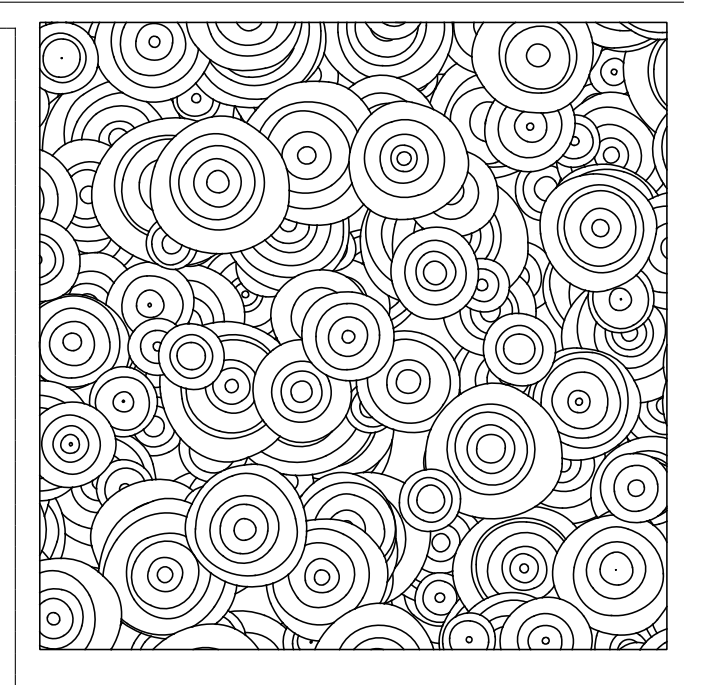

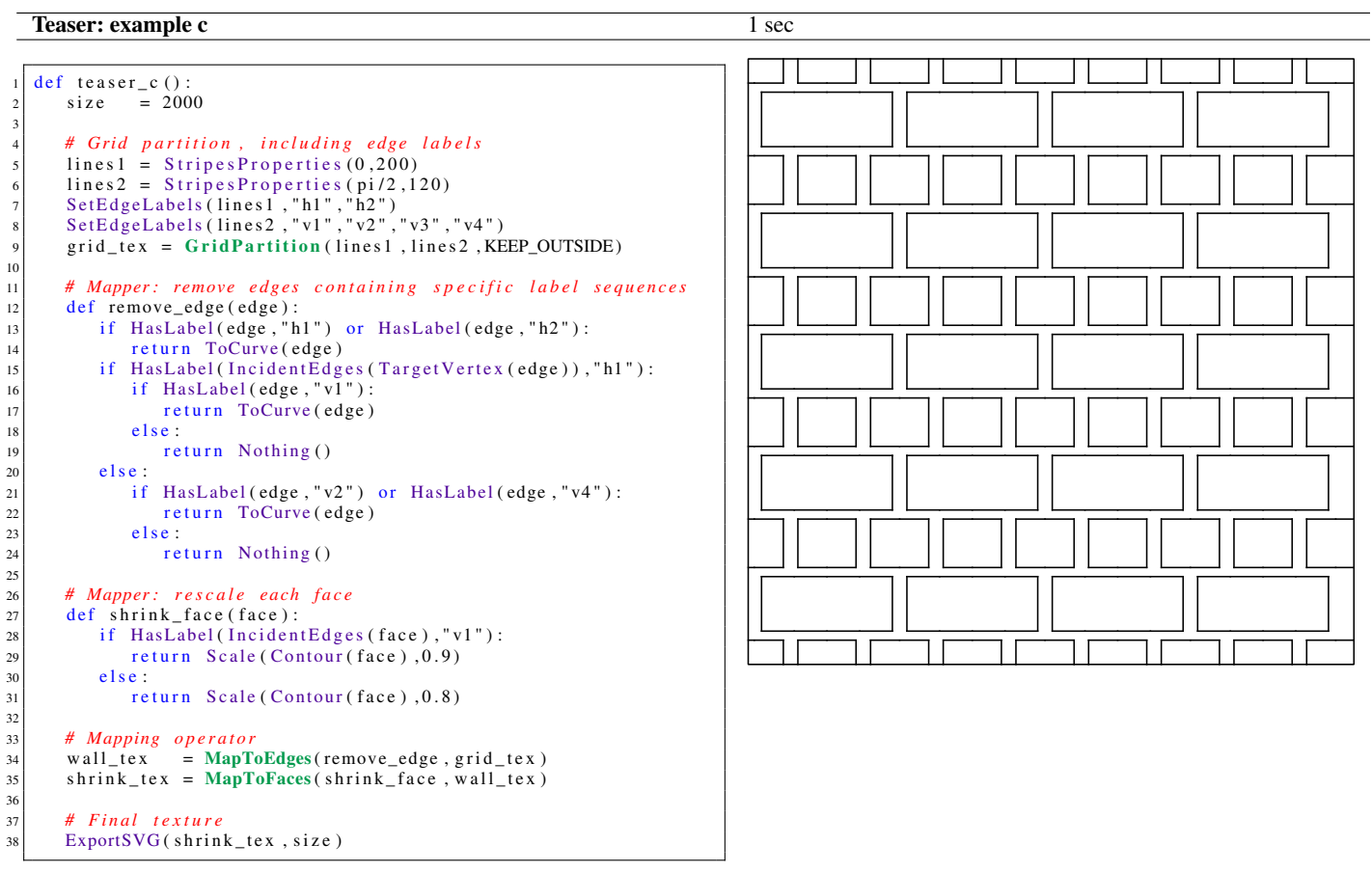

### Teaser: example d 3 min, 40 sec

```
def teaser_d():
          # Load several curves<br>curves = [ImportSVG
  3 curves = [ImportSVG ("data/bighatch1.svg"),<br>4 ImportSVG ("data/bighatch2.svg"),
  5 ImportSVG ("data/bighatch3.svg"),<br>6 ImportSVG ("data/bighatch4.svg")]
          size = 20008
          9 # U nif o rm p a r t i t i o n ( wit h a r o u n d 1000 f a c e s )
\begin{array}{rcl} \text{10} & \text{props} & = \text{IrregularProperties} \left( 1000 / (\text{size} * \text{size}) \right) \\ \text{init\_tex} & = \text{UniformPartition} \left( \text{props}, \text{KEEP\_OUTSIDE} \right) \end{array}init\_tex = UniformPartition (props, KEEP_OUTSIDE)\frac{12}{13}<sup>13</sup> # Mapper: place a vertical or horizontal curve on each face<br>
<sup>14</sup> def face_to_hatches (face):
\begin{array}{c|c} \n 14 & \text{def face-to-hatches (face)}: \\
 \hline\n 15 & \text{curve} = curves [floor (Ra)]\n \end{array}curve = curves \lceil floor (Random (face, 0, len (curves), 0))]
16 if Random (face, (0, 1, 1) > 0.5:<br>curve = Rotate (curve, pi
                     curve = Rotate ( curve, pi/2)
18 return MatchPoint (curve, BBoxCenter (curve), Centroid (face))
19
20 # Mapping operator<br>21 hatch_tex = MapTol
          hat_{text} = MapToFace (face_to_hatches, init_tex)\frac{22}{23}23 # Final texture<br>24 ExportSVG(hatch
          \ensuremath{\textsc{ExportsVG}}\xspace(\textsc{batch\_tex}, \textsc{size})
```
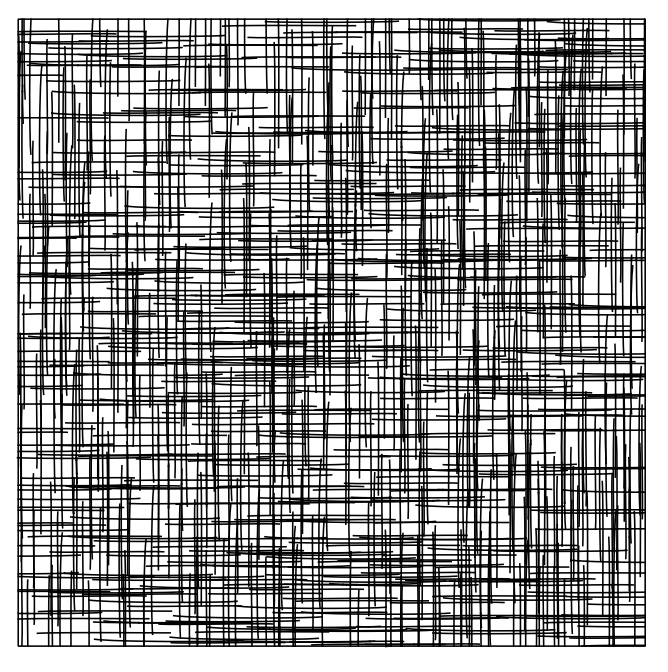

#### Teaser: example e 20 sec

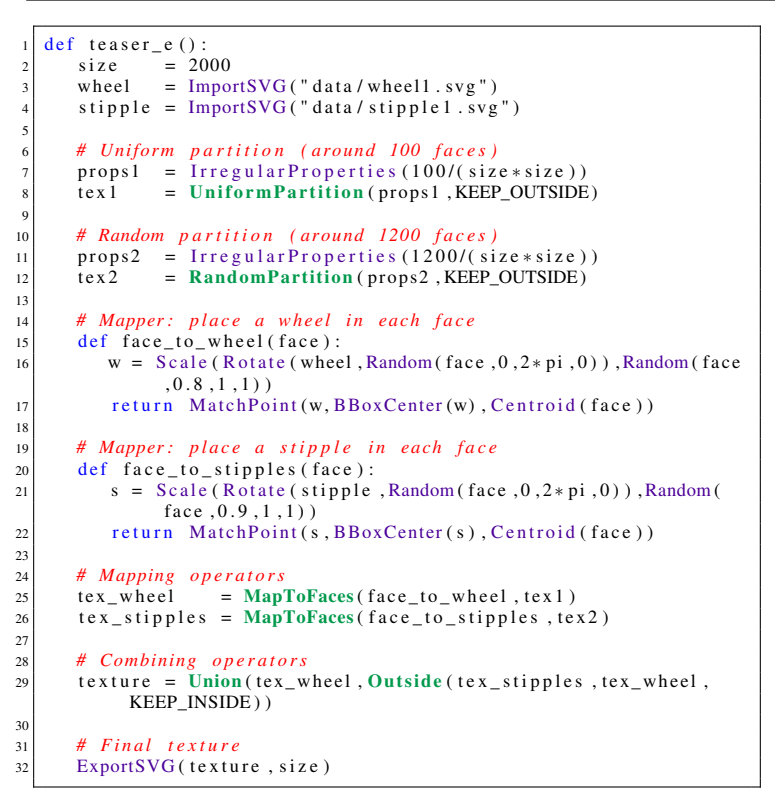

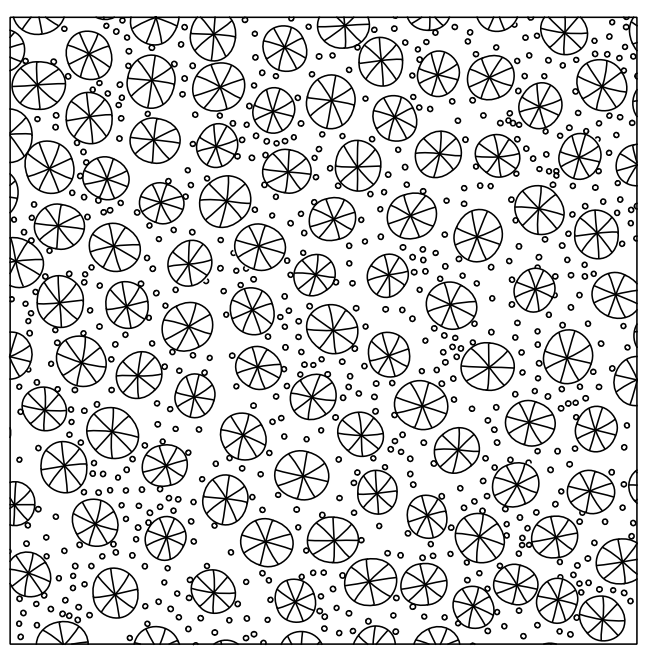

#### Teaser: example f 3 sec

```
def teaser_f():
          # Random partition (around 30 faces)<br>size = 2000
  \begin{array}{lll} 3 & \text{size} & = & 2000 \\ 4 & \text{props} & = & \text{IrregularProperties (30/(size * size)) \end{array}init\_tex = RandomPartition (props, KEEP_OUTSIDE)6
           7 # Mapper : r e s c a l e e ac h f a c e
          def scale_map(face):
                return Scale (Contour (face), 0.95)
10
11 # Mapper: produces stripes on each face<br>def hatch_map(face):
\begin{array}{c|c} \n 12 & \text{def } \n 13 & \text{argle } = \text{Random} \text{ (face)} : \n \end{array}13 angle = Random (face , 0, 2 * pi , 1)<br>
14 lines = StripesProperties (ang
14 lines = StripesProperties (angle , 40)<br>return StripesPartition (lines) (face
                return StripesPartition (lines) (face)
16
17 # Mapper: remove boundary edges
\begin{array}{c|c} 18 & \text{def border\_map}(\text{edge}): \\ 19 & \text{if IsBoundary}(\text{edge}) \end{array}19 if IsBoundary (edge):<br>
20 return Nothing ()
20 return Nothing ()<br>21 return ToCurve (edge
                return \ ToCurve (edge)\frac{22}{23}<sup>23</sup> # Mapping operators<br><sup>24</sup> tex1 = MapToFaces(s
24 tex 1 = MapToFaces(scale_map, init_tex)<br>
\begin{array}{rcl} \n\text{tex2} & = \text{MapToFaces}(\text{batch\_map}, \text{text1}) \n\end{array}25 tex 2 = MapToFaces (hatch_map, tex 1)<br>
26 tex 3 = MapToEdges (border map, tex 2)
          textrm{2} = MapToEdges(border_map, tex2)
\frac{27}{28}28 # F i n a l t e x t u r e
           ExportsVG ( tex 3, size)
```
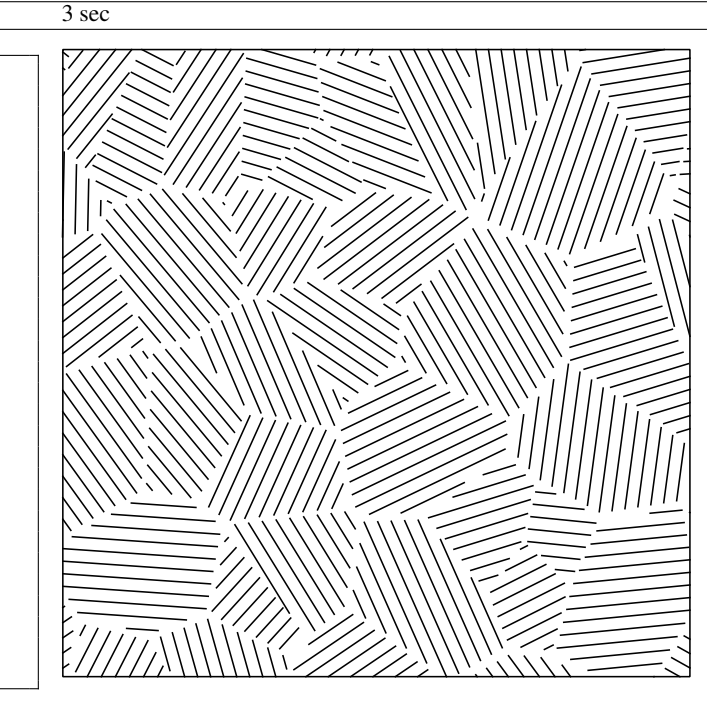

Teaser: example g 6 sec

```
def teaser_g():
  2 curves = [ImportSVG ("data/line1.svg"),<br>3 ImportSVG ("data/line2.svg")]
  4
          5 # G ri d p a r t i t i o n , i n c l u d i n g f a c e l a b e l s
                     = 2000lines 1 = StripesProperties (0, 200)lines 2 = Stripes Properties (pi/2, 200)9 Set Face Labels (lines 1, "h1", "h2")<br>10 Set Face Labels (lines 2, "v1", "v2")
11 grid1_tex = GridPartition (lines1, lines2, KEEP_OUTSIDE)
\frac{12}{13}13 # Mapper: replace each edge by a random curve<br>
def edge_to_curve(edge):
14 def edge_to_curve(edge):<br>
if IsBoundary(edge):
15 if IsBoundary (edge):<br>
16 return ToCurve (ed
\begin{array}{c|c} 16 \\ \hline 17 \end{array} return ToCurve (edge)<br>curve = curves [floor (Ra
17 curve = curves [ f loor (Random ( edge , 0 , len ( curves ) , 0 ) ) ] src_c = PointLabeled ( curve, " start " )
 18 src_c = PointLabeled (curve, "start")<br>
19 dst_c = PointLabeled (curve, "end")
\begin{array}{rcl} 20 \\ 21 \\ 21 \end{array} src_v = Location (SourceVertex (edge))<br>dst_v = Location (TargetVertex (edge))
21 dst_v = Location (TargetVertex (edge))<br>
if Random (edge, 0, 1, 1) <0.5:
22 if Random (edge, 0, 1, 1) < 0.5:<br>return MatchPoints (curve
23<br>
return MatchPoints (curve, src\_c, dst\_c, src\_v, dst\_v)<br>
else:
\begin{array}{c|c}\n 24 & \text{else :} \\
 25 & \text{re}\n \end{array}return MatchPoints (curve, dst_c, src_c, src_v, dst_v)
\frac{26}{27}27 # Mapper: creates stripes in each face<br>def face_to_stripes(face):
28 def face_to_stripes(face):<br>
29 width = BBoxWidth(face)<br>
30 theta = 0
                width = BBoxWidth(face)/Random(face, 4, 6, 0)\begin{array}{c|c}\n 30 \\
 31 \\
 \end{array}
\begin{array}{c|c}\n 16 \text{ } \text{theta } = 0 \\
 16 \text{ } \text{theta } = 0\n \end{array}31 if ((HasLabel(face, "h1") and HasLabel(face, "v1")) or<br>(HasLabel(face, "h2") and HasLabel(face, "v2"))):
\begin{array}{c|c}\n 33 \\
 34 \\
 \end{array} theta = pi/2<br>
\begin{array}{c|c}\n 11 \text{ n} + 14 \text{ n} & \text{if } 2 \\
 \end{array}34 lines = Stripes Properties (theta, width)<br>35 stripes = Stripes Partition (lines)
36 return MapToEdges(edge_to_curve, stripes)(face)
37
          38 # Mapping o p e r a t o r
          \text{tiled\_tex} = \text{MapToFaces}(\text{face\_to\_strings}, \text{grid1\_tex})39<br>40
41 # Final texture
42 ExportSVG (tiled_tex, size)
```
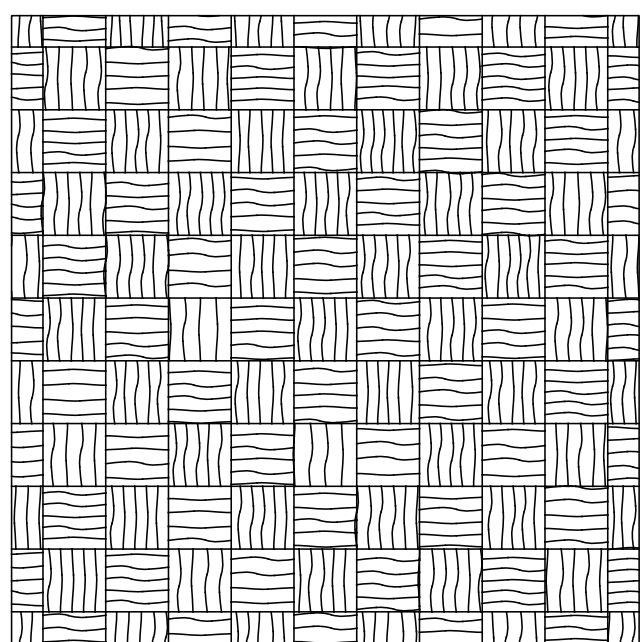

## Teaser: example h 26 sec

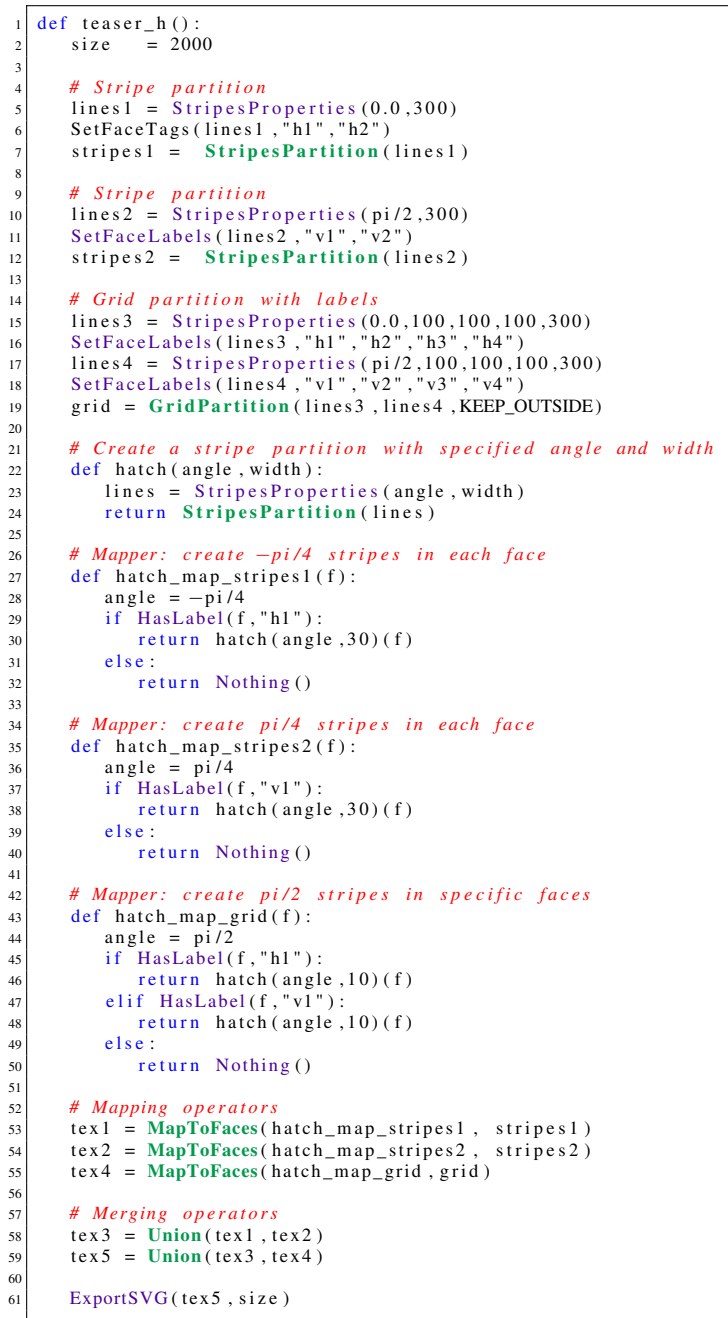

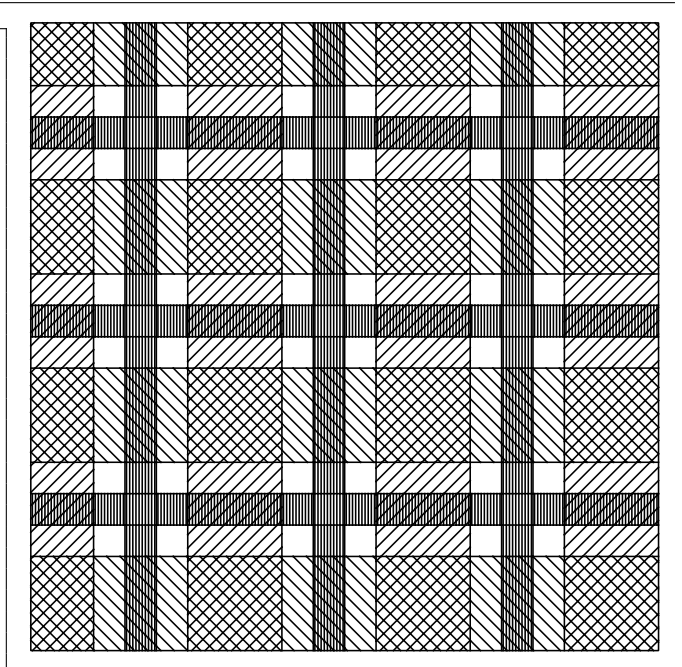

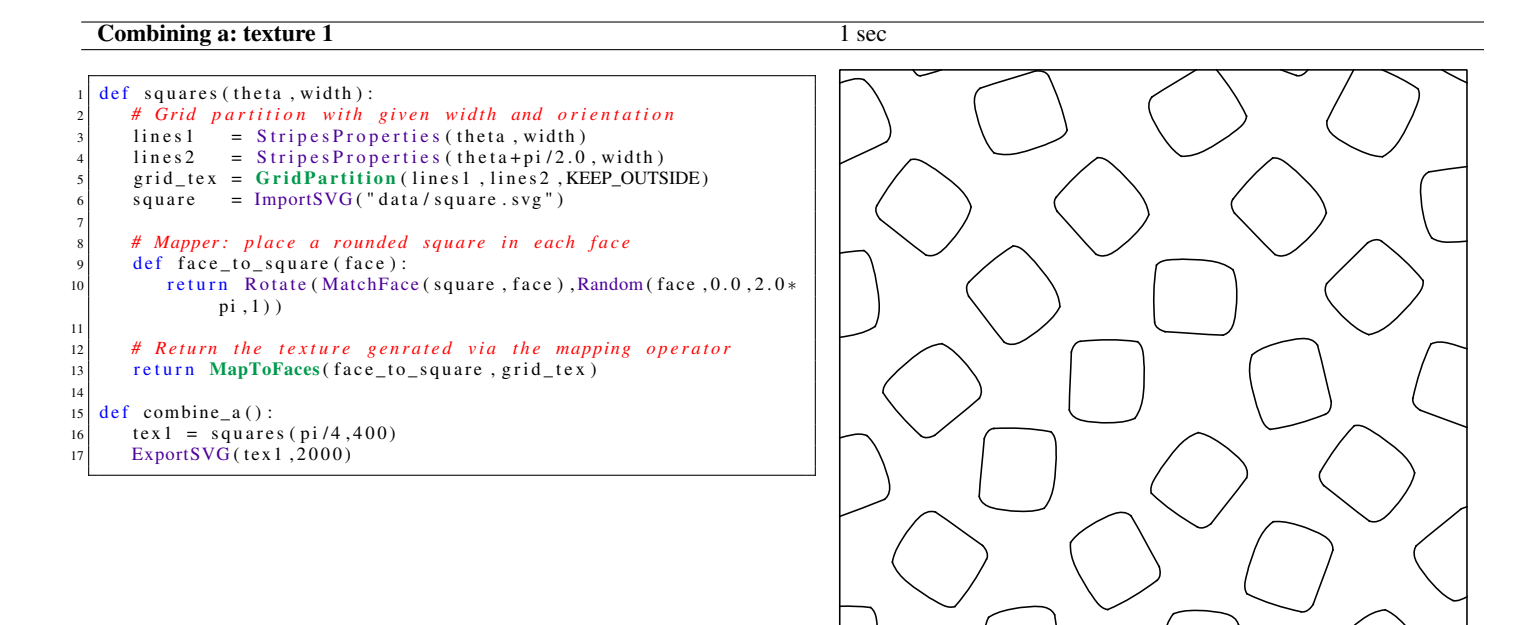

### Combining b: texture 2 1 sec

![](_page_12_Picture_402.jpeg)

14 · H. Loi et al.

#### Combining c: texture 3 13 sec <u>೧೦೧</u>  $O$   $O$   $O$   $O$  $\circ$ ◡  $\circ$ ò  $\cup_{\bigcirc}$ def circles (density):  $\circ$ Qo,  $\bigcirc$  $\circ$  $\bigcirc$   $\circ$   $\bigcirc$  $\circ$  $\circ$  O C  $\bigcirc$  o 2 *# U nif o rm p a r t i t i o n wit h g i v e n d e n s i t y* )O oʻ Ω საასი<br>პ∩ი  $\bigcirc$  $\bigcirc$ props = IrregularProperties (density)<br>4 part = UniformPartition (props, KEEP\_OUTSIDE)  $OOC$  $\int_{0}^{\infty}$  $\circ$   $\circ$  $\bigcirc$  $\circ$  $\circ$  $\bigcirc$ ) o ( ) 0°5<br>0°5 ○ )o  $circle = ImportSVG("data/circle .svg")$  $58$ OOG  $\bigcirc$  $\circ$   $\circ$   $\circ$   $\circ$  $\bigcirc$ Ŏ  $\circ$ ( ) o 6 ∩  $\bigcirc$ 7 *# Mapper : p l a c e a c i r c l e i n e ac h f a c e*  $\bigcirc$  $\circ$  $\bigcirc$ О  $\frac{a}{\det} \frac{\text{Im} \rho_{\text{per}}}{\text{Jac} \rho_{\text{per}}}$ .  $\frac{a}{\text{inc} \cdot \text{inc} \cdot \text{inc} \$  $\circ$ °°°°  $\circ$  $\circ$ ∞  $\circ$  $src_p = BBoxCenter(circle)$  $\circ$  $\left( \begin{array}{c} \end{array} \right)$  $O$   $O$   $O$  $\circ$ ് റ  $\circ$  $\circ$  $10$  dst\_p = Centroid (face) 'O  $\bigcirc$  $\circ$ Ō  $\circ$ ◯  $\bigcirc$ 11 return Scale (MatchPoint ( circle, src\_p, dst\_p), Random (face  $\circ$  $\bigcirc$  $\frac{10000}{1000}$  $\circ$  $\bigcirc$  $\mathcal{O}^{\mathcal{O}}$  $OC$  $\circ$  $\circ$  $, 0 \, . 0 \, 5 \, , 0 \, . 1 \, 5 \, , 0)$  )  $\circ$   $\bigcirc$  $\circ$  O  $\circ$ 12 ○ 。  $\circ$  $\bigcirc$  $\bigcirc$ 13 # *Mapping operator*  $\circ$ JО  $\bigcirc$  $\overline{O}O($  $\bigcirc$ 14 return MapToFaces(face\_to\_circle, part)  $\circ$  $b^{\circ}$  $^{0000}_{0000}$  $\bigcirc$  $\bigcirc$  $\circ$  O ()  $\bigcirc$ 15  $000000$  $\bigcirc$  $\bigcirc$  $\bigcirc$ OC  $\begin{array}{c|c} \n\text{16} & \text{def} \quad \text{combine\_c} \text{() :} \\
\text{17} & \text{text 18.3} = \text{circle} \text{?}\n\end{array}$ O  $\circ$ 17 tex 3 = circles  $(8.5e-5)$ <br>
18 ExportSVG (tex 3, 2000)  $\circ$  $\bigcirc$  $\bigcirc$  $\circ$  $O \circ O$  $\bigcirc$  $\circ$  $\circ$  $\circ$  $\circ$  $\frac{\text{e}}{\text{e}}\frac{\text{e}}{\text{e}}\frac{\text{e}}{\text{e}}$  $\circ$  $00000$  $\bigcirc$  $\bigcirc$ C  $\circ$ ∍  $\bigcirc$  $\bigcirc$  $00000$  $\bigcirc$ C  $\bigcirc$  $\circ$  O  $\frac{1}{\sqrt{2}}$  $\circ$  $\circ$  $\circ$  $\circ$  $\circ$  $\circ$  o  $\subset$  $\circ$  O  $\circ$ lo.  $\circ$  o  $\bigcirc$  $\circ$  O  $\circ$   $\circ$  $\circ$ b  $\bigcap$  $\circ$  $\bigcirc$  $\bigcirc$

 $\circ$ 

 $\bigcap$ 

 $O$  O

 $\subset$ 

![](_page_13_Picture_585.jpeg)

![](_page_14_Picture_101.jpeg)

![](_page_14_Picture_102.jpeg)

![](_page_14_Picture_3.jpeg)

![](_page_14_Picture_103.jpeg)

┙

### 16 · H. Loi et al.

# Combining g: tex3 outside tex1 (crop) 15 sec

![](_page_15_Picture_225.jpeg)

![](_page_15_Picture_3.jpeg)

![](_page_15_Picture_226.jpeg)

# Regular result (a) 30 sec

![](_page_16_Picture_263.jpeg)

# 18 · H. Loi et al.

|                          | Regular result (b)                                                                | 39 <sub>sec</sub> |
|--------------------------|-----------------------------------------------------------------------------------|-------------------|
|                          |                                                                                   |                   |
| 1                        | $def$ complex_regular02():                                                        |                   |
| $\sqrt{2}$               | $size = 2000$                                                                     |                   |
| $\overline{\mathbf{3}}$  | $line = ImportSVG("data/line3.svg")$                                              |                   |
| $\overline{4}$           |                                                                                   |                   |
| $\sqrt{5}$<br>$\sqrt{6}$ | # Grid partition and labels<br>$lines 1 = StripesProperties(pi/4.0, 200)$         |                   |
| $\tau$                   | $lines 2 = StripesProperties(-pi/4.0, 200)$                                       |                   |
| $\,$ 8 $\,$              | SetEdgeTags(lines1, "h1", "h2", "h3", "h4")                                       |                   |
| 9                        | SetEdgeTags(lines2, "v1", "v2", "v3", "v4")                                       |                   |
| $10\,$                   | grid = GridPartition (lines1, lines2, KEEP_OUTSIDE)                               |                   |
| 11<br>12                 | # Mapper: keep or remove edge                                                     |                   |
| 13                       | $def$ grid_to_V_mapper(edge):                                                     |                   |
| 14                       | if HasTag(edge, "v1") and HasTag(IncidentEdges(                                   |                   |
|                          | $TargetVertex (edge))$ , "h1"):                                                   |                   |
| 15                       | return Nothing ()                                                                 |                   |
| 16                       | if HasTag(edge, "v2") and HasTag(IncidentEdges(                                   |                   |
| 17                       | TargetVertex(edge)), " $h2$ "):<br>return Nothing ()                              |                   |
| 18                       | if HasTag(edge, "v3") and HasTag(IncidentEdges(                                   |                   |
|                          | $TargetVertex (edge))$ , "h3"):                                                   |                   |
| 19                       | return Nothing ()                                                                 |                   |
| 20                       | if HasTag(edge, "v4") and HasTag(IncidentEdges(                                   |                   |
|                          | $TargetVertex (edge))$ , "h4"):                                                   |                   |
| 21<br>22                 | return Nothing ()<br>if HasTag(edge,"h1") and HasTag(IncidentEdges(               |                   |
|                          | TargetVertex $(edge))$ , "v3"):                                                   |                   |
| 23                       | return Nothing ()                                                                 |                   |
| 24                       | if HasTag(edge,"h2") and HasTag(IncidentEdges(                                    |                   |
|                          | TargetVertex(edge)), " $v4$ "):                                                   |                   |
| 25                       | return Nothing ()                                                                 |                   |
| 26                       | if HasTag(edge,"h3") and HasTag(IncidentEdges(<br>$TargetVertex (edge))$ , "v1"): |                   |
| 27                       | return Nothing ()                                                                 |                   |
| 28                       | if HasTag(edge,"h4") and HasTag(IncidentEdges(                                    |                   |
|                          | $TargetVertex (edge))$ , "v2"):                                                   |                   |
| 29                       | return Nothing ()                                                                 |                   |
| 30<br>31                 | return ToCurve(edge)                                                              |                   |
| 32                       | # Mapper: rescale face                                                            |                   |
| 33                       | $def scale_map(f):$                                                               |                   |
| 34                       | return Scale (Contour $(f)$ , 0.8)                                                |                   |
| 35                       |                                                                                   |                   |
| 36<br>37                 | # Mapper: replace each edge by a curve<br>def map_curve_to_edge(edge):            |                   |
| 38                       | start = $PointTagged(line, "start")$                                              |                   |
| 39                       | $=$ PointTagged (line, "end")<br>end                                              |                   |
| 40                       | if IsBoundary (edge):                                                             |                   |
| 41                       | return Nothing ()                                                                 |                   |
| $42\,$                   | else:<br>return MatchPoints (line, start, end, Location (                         |                   |
| 43                       | SourceVertex (edge)), Location (TargetVertex (edge)))                             |                   |
| 44                       |                                                                                   |                   |
| 45                       | # Create a stripe partition                                                       |                   |
| $46\,$                   | $def \text{ hatch}(\text{angle})$ :                                               |                   |
| 47                       | $lines = StripesProperties(angle, 40)$<br>return StripesPartition (lines)         |                   |
| 48<br>49                 |                                                                                   |                   |
| 50                       | # Mapper: create stripes in each face                                             |                   |
| 51                       | $def \text{ hatch\_map}(f)$ :                                                     |                   |
| 52                       | angle = $0.0$                                                                     |                   |
| 53                       | $return \text{hatch}(\text{angle})(f)$                                            |                   |
| 54                       | # Mapping operator: select grid edges                                             |                   |
| 55<br>56                 | $text1 = MapToEdges(grid_to_V_mapper, grid)$                                      |                   |
| 57                       |                                                                                   |                   |
| 58                       | # Mapping operator: rescale faces                                                 |                   |
| 59                       | $tex 2 = MapToFaces(scale_map, text)$                                             |                   |
| 60                       |                                                                                   |                   |
| 61<br>62                 | # Mapping operator: place hatches faces<br>$tex3 = MapToFaces(hatch_map, tex2)$   |                   |
| 63                       |                                                                                   |                   |
| 64                       | # Mapping operator: replace hatches by smooth curves                              |                   |
| 65                       | $text4 = MapToEdges(map_curve_to_e dge, tex3)$                                    |                   |
| 66                       |                                                                                   |                   |
| 67                       | ExportsVG(text4, size)                                                            |                   |

ACM Transactions on Graphics, Vol. VV, No. N, Article XXX, Publication date: Month YYYY.

#### Regular result (c) 30 sec

```
def complex_regular03():
          size \begin{bmatrix} 1 \\ 2000 \end{bmatrix}line = ImperSVG("data/line 4 . avg")line 2 = ImportSVG("data/line 2.svg")5
          6 # S t r i p e p a r t i t i o n s and t h e i r l a b e l s
          lines 1 = 5 tripes Properties (0, 200)8 lines2 = StripesProperties(pi/2,200)<br>9 SetEdgeLabels(lines1, "h1", "h2")<br>10 SetEdgeLabels(lines2, "h1", "h2")
11 stripes 1 = Stripes Partition (lines 1)
12 stripes 2 = Stripes Partition (lines 2)
13
<sup>14</sup> # Mapper : replace each edge by a curve<br>
15 def map_curve_to_edge(edge) :
         \det map curve to edge (edge):
 16 start = PointTagged (line, "start")<br>
17 end = PointTagged (line, "end")
\begin{array}{c|c}\n\hline\n 18 & \text{if} \quad \text{IsBoundary} \text{ (edge)}\n\end{array}19 return ToCurve (edge)<br>20 elif HasLabel (edge, "h1"):
 21 return MatchPoints (line, start, end, Location (<br>SourceVertex (edge)), Location (TargetVertex (edge)))
22 else:
23 return MatchPoints (line, end, start, Location (
                            SourceVertex (edge)), Location (TargetVertex (edge)))
24
 25 # Mapper : r e p l a c e e ac h e d ge by a c u r v e
 26 def map_curve_to_edge2(edge):
 27 start = PointTagged(line2, "start")<br>
28 end = PointTagged(line2, "end")
29 if IsBoundary (edge):
30 return Nothing ()
\begin{vmatrix} 31 \end{vmatrix} e l s e :
32 return MatchPoints (line2, start, end, Location)
                            SourceVertex (edge)), Location (TargetVertex (edge)))
33
34 # Mapper : c r e a t e s t r i p e s i n e ac h f a c e wit h random
                  o r i e n t a t i o n s
\begin{array}{c|c} 35 & \text{def } \text{hatch\_map ( f ) :} \\ 36 & \text{angle } = \text{Random} \end{array}angle = Random(f, 0, 2 * pi, 0)37 lines = StripesProperties (angle , 30)<br>38 hatch = StripesPartition (lines)
38 hatch = StripesPartition (lines)<br>return hatch (f)return \; hatch(f)40
41 # Mapper : rescale each face <br>def scale_map(f):
42 d e f s c al e _m a p ( f ) :
                return Scale (Contour(f), 0.9)44
45 # Mapping / combining operators<br>tex1 = MapToEdges(map_curve_to_
46 tex 1 = MapToEdges(map_curve_to_edge, stripes 1)<br>tex 2 = MapToEdges(map_curve_to_edge, stripes 2)
\begin{array}{lll} \n\text{47} & \text{tex2} & = \text{MapToEdges}(\text{map\_curve\_to\_edge}, \text{stripes2}) \\ \n\text{48} & \text{tex3} & = \text{Union}(\text{tex1}, \text{tex2}) \n\end{array}\begin{array}{rcl} 48 & \text{tex } 3 = \text{Union}(\text{tex } 1, \text{tex } 2) \\ \text{tex } 4 = \text{MapToFaces}(\text{scale}_-) \end{array}\begin{array}{rcl} 49 \\ 50 \\ \end{array} t ex 4 = MapToFaces (scale_map, t ex 3)<br>t ex 5 = MapToFaces (hatch_map, t ex 4)
\begin{array}{rcl} 50 \\ 51 \end{array} t ex 5 = MapToFaces (hatch_map , t ex 4)<br>t ex 6 = MapToEdges (map_curve_to_ed
         text 6 = MapToEdges(map\_curve_to\_edge2, text5)\frac{52}{53}ExportSVG (tex6, size)
```
![](_page_18_Picture_4.jpeg)

### Regular result (d) 25 sec

 $def$  complex\_regular04():  $size = 2000$  $circle = ImportSVG("data/circle . svg")$ 4 5 *# G ri d p a r t i t i o n*  $lines 1 = StripesProperties(pi/2.0, 200)$  $lines 2 = Stripes Properties (pi, 200)$  $partition(lines1, lines2, KEEP_OUTSIDE)$ 9 10 # *Mapper*: *place a circle in each face*<br>
def circle\_map(f): 11 def circle\_map (f):<br>
12 return Scale (MatchFace (circle, f), 2.5) 13 14 **#** *Mapper*: *rescale* face<br>def scale\_map(f):  $def scale_map(f)$ : 16 return Scale (Contour  $(f)$ , 0.65) 17 18 # *Mapper*: *keep or remove face*<br>def delete\_map(f):  $\begin{array}{rcl} \n\text{19} & \text{def} \quad \text{delete\_map}(f): \\
\text{10} & \text{r} = \text{Random}(f, 0, 1, 2)\n\end{array}$  $\begin{array}{c|c}\n\text{21} \\
\text{22} \\
\text{23}\n\end{array}$  if  $\text{r} < 0.3$ :  $\begin{array}{c|c} 22 \overline{22} & \text{return} & \text{Nothing}() \\ 23 & \text{else} : & \end{array}$  $else:$ return Contour (f)  $\frac{24}{25}$ 26 **#** *Mapping operators*<br>27 *tex1* **= <b>MapToFaces**(c) 27  $\begin{array}{r} \text{text} \\ \text{text} \\$  $text{lex } 2 = \text{MapToFaces}(\text{scale\_map}, \text{text1})$  $textrm{29}$  = MapToFaces(delete\_map, tex2)  $\frac{30}{31}$ ExportSVG (tex 3, size)

![](_page_19_Picture_3.jpeg)

#### Non regular result (a) left 6 sec

![](_page_19_Picture_488.jpeg)

![](_page_19_Picture_6.jpeg)

Non regular result (a) right 29 sec

![](_page_20_Figure_3.jpeg)

![](_page_20_Picture_4.jpeg)

Non regular result (b) 12 sec

 $def$  complex\_non\_regular03():  $size = 2000$  $line = ImperSVG("data/line 3 . svg")$ 4 5 *# Random p a r t i t i o n*  $density = 10/(size * size)$ props = Irregular Properties (density) partition = RandomPartition (props, KEEP\_OUTSIDE) 9 10 # *Mapper*: *replace internal edges by curves*<br>
def map\_curve\_to\_edge(edge): def map\_curve\_to\_edge(edge): 12 start = PointTagged (line, "start")<br>
end = PointTagged (line, "end")  $\begin{array}{c|c}\n 14 \\
 \hline\n 14\n \end{array}$  if IsBoundary (edge): 15 return ToCurve (edge) 16 e l s e : 17 return MatchPoints (line, end, start, Location) SourceVertex (edge)), Location (TargetVertex (edge))) 18 19 # *Mapper*: *create a random partition in each face*<br>
def partition\_map(f):  $\begin{array}{c|c} 20 & \text{def partition\_map (f)}: \\ 21 & \text{density 2 = } 100/(size \end{array}$  $\begin{array}{c|c} 21 \\ 22 \\ 23 \end{array}$  density 2 = 100/(size\*size)<br>props 2 = Irregular Properties 22 props2 = IrregularProperties (density 2)<br>partition 2 = RandomPartition (props2, CI 23 partition 2 = Random Partition (props 2, CROP\_ADD\_BOUNDARY)<br>  $24$  return partition 2 (f)  $return$  partition  $2(f)$  $\frac{25}{26}$ 26 **#** *Mapping operators*<br>tex1 = **MapToEdges** (n 27 tex 1 = MapToEdges(map\_curve\_to\_edge, partition)<br>  $28$  tex 2 = MapToFaces(partition\_map, tex 1)  $\begin{array}{rcl} 28 & \text{tex} & \text{tex} & \text{28} \\ 29 & \text{tex} & \text{0.000} \\ \text{1.0000} & \text{1.0000} & \text{1.0000} \\ \text{2.0000} & \text{2.0000} & \text{1.0000} \\ \text{2.0000} & \text{2.0000} & \text{2.0000} \\ \text{2.0000} & \text{2.0000} & \text{2.0000} \\ \text{2.0000} & \text{2.0000} & \text{2.0000} \\ \text{2$  $textrm{29}$  = MapToEdges(map\_curve\_to\_edge, tex2) 30  $31$  ExportSVG (tex 3, size)

![](_page_20_Figure_7.jpeg)

#### Non regular result (c) 30 sec

```
def complex_non_regular04():<br>size = 2000= 20003
 4 # Uniform partition<br>5 density1 = 20/(size*size)
        props1 = IrregularProperties (density1)
        partition 1 = UniformPartition (props1, KEEP_OUTSIDE)
 8
9 # Uniform partition<br>
10 density2 = 90/(size*size)
11 props2 = IrregularProperties (density2)<br>partition2 = UniformPartition (props2,
        partition 2 = Uniform Partition (props2, KEEP_OUTSIDE)13
14 # Mapper : rescale faces def scale_map(f):
15 def scale_map(f):<br>
return Scale(
              return Scale (Contour(f), 0.8)\frac{17}{18}18 # Mapper : c r e a t e a u nif o r m p a r t i t i o n i n e ac h f a c e
19 def partition 2_{\text{max}}(f):
20 return MapToFaces(scale_map, partition 2)(f)
\frac{21}{22}<sup>22</sup> # Mapping operators<br><sup>23</sup> tex1 = MapToFaces(s
23 tex1 = MapToFaces(scale_map, partition 1)<br>tex2 = MapToFaces(scale_map, partition 2)
        text{2 = MapToFaces}(\text{scale\_map}, \text{partition2})rac{25}{26}26 # Combining o p e r a t o r s
|27| tex 3 = Inside (tex 2, tex 1, CROP)
\begin{array}{c|c}\n \hline\n & \text{text4} = \text{Union}(\text{text1}, \text{text3})\n \end{array}\frac{29}{30}ExportSVG (tex4, size)
```
![](_page_21_Picture_4.jpeg)

![](_page_21_Picture_513.jpeg)

![](_page_21_Picture_7.jpeg)

#### Script edition (a) original script 25 sec

5

10

 $\frac{25}{26}$ 

38

```
def overview_orig():
          size = 25003 blob = ImportSVG ("data/blob.svg")<br>4 zig = ImportSVG ("data/zig.svg")
          6 # Mapper : p l a c e a bl o b i n e ac h f a c e
          def map_blob_to (face):
               new\_blob = R otate (blob, Random (face, 0, 2*pi, (0))
               return MatchPoint (new_blob, BBoxCenter (new_blob), Centroid (
                       face))
11 # Mapper: replace each edge by a curved line<br>def map_curve_to(edge):
\begin{array}{c|c} 12 & \text{def map\_curve\_to (edge)}: \\ 13 & \text{if IsBoundary (edge)}: \end{array}13 if IsBoundary (edge):<br>
return ToCurve (ed
14 return ToCurve (edge)<br>
src_c = PointLabeled (zig)15 \begin{cases}\nsrc_c c = PointLabeled(zig, "start")\ndst_c = PointLabeled(zig, "end")\n\end{cases}17 \begin{aligned} \n\text{src\_v} &= \text{Location}(\text{SourceVertex}(\text{edge})) \\ \n\text{dst\_v} &= \text{Location}(\text{TargetVertex}(\text{edge})) \n\end{aligned}18 ds = v = Location(TargetVertex(edge))<br>
19 return MatchPoints(zig, src_c, dst_c, s)return MatchPoints (zig, src_c, dst_c, src_v, dst_v)
\frac{20}{21}21 def create_blob_tex():<br>
\begin{array}{cc}\n\text{# Uniform partition}\n\end{array}22 # U nif o rm p a r t i t i o n
23 props = Irregular Properties (11/(2000*2000))<br>init_tex = Uniform Partition (props, KEEP_OUTSIDE
               init\_tex = UniformPartition (props, KEEP_OUTSIDE)26 # Mapping operators<br>27 return MapToFaces (m
              r return MapToFaces(map_blob_to, init_tex)
28
29 # Mapper: generate a texture in each face<br>30 def create_zig_tex(face):
         def \; create\_zig\_tex (face):
31
32 # Grid partition with randomized orientations<br>33 theta = Random(face.0.2*pi.1)
33 theta = Random (face , 0, 2 * pi , 1)<br>width = BBoxWidth (face ) /5
\begin{array}{rcl} \text{34} \\ \text{35} \end{array} width = BBoxWidth (face ) /5<br>
lines 1 = Stripes Properties
\begin{array}{rcl} 35 \\ 36 \end{array} lines 1 = Stripes Properties (theta , width)<br>\begin{array}{rcl} 36 \\ 11 \end{array} = Stripes Properties (theta + pi/2, w
\begin{array}{rcl} 36 \\ 37 \end{array} lines 2 = Stripes Properties (theta+pi/2, width) init tex = GridPartition (lines 1, lines 2, CROP AD
               in it text = <b>GridPartition</b> (lines1, lines2, CROP ADD BOUNDARY)39 # Mapping o p e r a t o r
 40 texture 2 = MapToEdges (map_curve_to, init_tex)
|41| return texture 2 (face)
\frac{1}{42}43 init_tex = create_blob_tex ()<br>final tex = MapToFaces(createfinal\_tex = MapToFace(create\_zig\_tex, init\_tex)45
46 # E x p o rt f i n a l t e x t u r e
47 ExportSVG (final_tex, size)
```
![](_page_22_Picture_4.jpeg)

### Script edition (b) switch partitions 52 sec

```
def overview_var1():
          size = 25003 blob = ImportSVG ("data/blob.svg")<br>4 zig = ImportSVG ("data/zig.svg")
  5
          6 # Mapper : p l a c e a bl o b i n e ac h f a c e
          def map_blob_to (face):
               new\_blob = R otate (blob, Random (face, 0, 2*pi, (0))
                return MatchPoint (new_blob, BBoxCenter (new_blob), Centroid (
                        face))
10
11 # Mapper: replace each edge by a curved line def map_curve_to(edge):
\begin{array}{c|c} 12 & \text{def map\_curve\_to (edge)}: \\ 13 & \text{if IsBoundary (edge)}: \end{array}13 if IsBoundary (edge):<br>
return ToCurve (ed
14 return ToCurve (edge)<br>15 src_c = PointLabeled (zig
 15 \begin{cases}\nsrc_c c = PointLabeled(zig, "start")\ndst_c = PointLabeled(zig, "end")\n\end{cases}17 \begin{aligned} \n\text{src\_v} &= \text{Location}(\text{SourceVertex}(\text{edge})) \\ \n\text{dst\_v} &= \text{Location}(\text{TargetVertex}(\text{edge})) \n\end{aligned}18 ds = v = Location(TargetVertex(edge))<br>
19 return MatchPoints(zig, src_c, dst_c, s)return MatchPoints (zig, src_c, dst_c, src_v, dst_v)
\frac{20}{21}21 def create_blob_tex():<br>
\begin{array}{c|c} 22 & \text{def} & \text{first} \\ \hline \end{array}# Grid \overline{p} artition<br>theta = 0
\begin{array}{c|c}\n 23 & \text{theta} \\
 24 & \text{width}\n\end{array}\begin{array}{rcl} 24 \\ 25 \end{array} width = size /4<br>lines 1 = Stripe
 25 lines1 = Stripes Properties (theta, width)<br>26 lines2 = Stripes Properties (theta+pi/2, width)
27 init_tex = GridPartition (lines1, lines2, KEEP_OUTSIDE)
28
29 # Mapping operators<br>
return MapToFaces (m
               r et u r n MapToFaces (map_blob_to, in it_tex)
31
32 # Mapper: generate a texture in each face<br>def create_zig_tex(face):
\begin{array}{c|c} \text{33} & \text{def} \quad \text{create\_zig\_tex} \text{ (face)}: \\ \text{34} & \text{# Uniform partition} \end{array}<sup>34</sup> # Uniform partition<br>35 props = Irregular Properties (11/(BBoxWidth (face) *
               \begin{array}{rcl} \text{props} & = & \text{IrregularPro} \\ \text{BBoxHeight}(\text{face})) \end{array}36 init tex = Uniform Partition (props, CROP ADD BOUNDARY)
37
 38 # Mapping o p e r a t o r
 39 texture 2 = MapToEdges (map_curve_to, init_tex)
               r e turn t e x ture 2 (face)
\frac{40}{41}42 init_tex = create_blob_tex ()<br>final tex = MapToFaces(createfinal\_tex = MapToFace( create\_zig\_tex, init\_tex)\frac{44}{45}45 # E x p o rt f i n a l t e x t u r e
          ExportsVG ( final\_tex , size)
```
![](_page_23_Figure_4.jpeg)

#### Script edition (c) switch arrangements 12 sec

```
def overview_var2():
           size = 25003 blob = ImportSVG ("data/blob.svg")<br>4 zig = ImportSVG ("data/zig.svg")
  5
          6 # Mapper : p l a c e a bl o b i n e ac h f a c e
          def map_blob_to (face):
                new\_blob = Rotate(blob, Random(face, 0, 2*pi, 0))return MatchPoint (new blob, BBoxCenter ( new blob), Centroid (
                         face))
\begin{array}{c} 10 \\ 11 \end{array}11 # Mapper : r e p l a c e e ac h e d ge by a c u r v e d l i n e
\begin{array}{c|c} 12 & \text{def } \text{map\_curve\_to (edge)}: \\ 13 & \text{if } \text{IsBoundary (edge)}: \end{array}13 if IsBoundary (edge):<br>
14 return ToCurve (edge)
 15 src_c = PointLabeled (zig, "start")<br>
dst_c = PointLabeled (zig, "end")<br>
src_v = Location (SourceVertex (edge))
18 dst_v = Location(TargetVertex(edge))19 return MatchPoints (\text{zig}, \text{src\_c}, \text{dst\_c}, \text{src\_v}, \text{dst\_v})
20
21 def create_blob_tex (face):<br>
\begin{array}{c|c} \n\hline\n & \text{def} & \text{create\_blob\_tex} \\
\text{if } & \text{Grid} & \text{partition}\n\end{array}# Grid partition<br>theta = 0 #Ra
 theta = 0 #Random (face , 0, 2 * pi, 0)<br>
24 width = size / 16
 25 lines1 = StripesProperties (theta, width)<br>26 lines2 = StripesProperties (theta+pi/2, width)<br>27 init_tex = GridPartition (lines1, lines2, KEEP_INSIDE)
28
29 # Mapping operators
30 return MapToFaces(map_blob_to, init_tex)(face)
31
32 # Mapper: generate a texture in each face<br>def create_zig_tex():
\begin{array}{c|c} \n 33 \text{ } & \text{def} \quad \text{create\_zig\_tex} \text{ } \\ \n 34 \text{ } & \text{# Uniform} \quad \text{partition} \n \end{array}34 # U nif o rm p a r t i t i o n
35 props = Irregular Properties (11/(size*size))<br>36 init_tex = Uniform Partition (props, KEEP_OUTSIDE
                init\_tex = UniformPartition (props, KEEP_OUTSIDE)\frac{37}{38}38 # Mapping operator<br>return MapToEdges(
                return MapToEdges(map_curve_to, init_tex)
\frac{40}{41}41 \begin{array}{rcl} \text{init\_tex} & = \text{create\_zig\_tex}() \\ \text{final\_tex} & = \text{Union}(\text{init\_tex} , \text{N}) \end{array}final\_tex = Union(int\_tex , MapToFace (create_blob\_tex ,\overline{\text{init}}<sub>\text{let }</sub> (x)
43
44 # Export final texture<br>ExportSVG(final tex.si
          ExportsVG ( final _textrm{ } , size)
```
![](_page_24_Picture_4.jpeg)

### Script edition (d) vary mappings 56 sec

```
def overview_var3():<br>size = 2500= 2500flower = ImportSVG("data/flower.svg"){| leaf = ImportSVG ("data/leaf.svg")<br>| zig = ImportSVG ("data/zig7.svg")
 6
         7 # Mapper : p l a c e a bl o b i n e ac h f a c e
         def map _blob_to (face):
             new\_flower = Scale(Rotate(flower, Random(face, 0, 2*pi, 0)),Random ( face , 0.7, 1, 1) )
10 new_leaf = Scale (Rotate (leaf, Random (face, 0,2 * pi, 2)),
                     Random ( face , 0.7, 1, 3 ) )
11 if Random (face , 0, 1, 4 ) > 0.5:<br>return MatchPoint (new 1
                  return MatchPoint (new_flower, BBoxCenter (new_flower),
                         Centroid (face))
13 else:
14 return MatchPoint (new_leaf, BBoxCenter (new_leaf),
                         Centroid(face)15
16 # Mapper: replace each edge by a curved line<br>17 def man curve to (edge):
        \frac{1}{\det} \max_{\text{map\_curve\_to}} \left( \text{edge} \right):
18 if IsBoundary (edge):
19 return ToCurve (edge)
20 \begin{cases}\n \text{src\_c = PointLabeled (zig, "start")}\n \text{dst\_c = PointLabeled (zig, "end")}\n \end{cases}\begin{array}{c|c} 22 \overline{\smash{\big)} 22} & \text{src\_v = Location(SourceVertex (edge))} \\ 23 & \text{dst v = Location(TargetVertex (edge))} \end{array}dst_v = Location(TargetVertex(edge))r e t u r n M at ch Points ( zig , s r c _ c , d s t _ c , s r c _ v , d s t _ v )
\frac{24}{25}26 def create_blob_tex (face):
\begin{array}{c|c}\n 27 \\
 28 \\
 \hline\n 18\n \end{array} # Grid partition
28 theta = 0
\begin{array}{rcl} 29 \\ 30 \\ \end{array} width = size/16<br>lines1 = Stripes
                          = Stripes Properties (theta, width)
31 lines 2 = Stripes Properties (theta+pi/2, width)<br>init_tex = GridPartition (lines 1, lines 2, KEEP_IN
             init\_tex = GradientPartition (lines1, lines2, KEEP_NSIDE)33
<sup>34</sup> # Mapping operators<br>35 return MapToFaces (m
             r e t u r n MapToFaces (map_blob_to, in it_t e x ) (face)
36
37 # Mapper: generate a texture in each face<br>38 def create_zig_tex():
\begin{array}{c|c} 38 & \text{def create\_zig\_tex)} \\ 39 & \text{# Uniform partition} \end{array}# Uniform partition<br>props = Irregula
40 props = Irregular Properties (11/(size*size))<br>init_tex = Uniform Partition (props, KEEP_OUTSIDE
             init\_tex = UniformPartition (props, KEEP_OUTSIDE)42<br>4343 # Mapping operator<br>return MapToEdges(
             return MapToEdges(map_curve_to, init_tex)
45
46 init_tex = create_zig_tex ()<br>final tex = Union(init tex , M
         final\_tex = Union(int\_tex , MapToFace (create_blob\_tex ,init\_tex))
48
49 # Export final texture<br>50 ExportSVG(final tex.si
         ExportsVG (final_tex, size)
```
![](_page_25_Picture_4.jpeg)

#### **Parquetry** 20 sec

![](_page_26_Figure_3.jpeg)

![](_page_26_Figure_4.jpeg)

### Table 45 sec  $def$  table (): *# I m p o rt e l e m e n t s* 3 hatch1 = ImportSVG("data/smoothhatch1.svg")<br>4 hatch2 = ImportSVG("data/smoothhatch2.svg")<br>5 hatch3 = ImportSVG("data/smoothhatch3.svg") hatches =  $[hat1,hatk]$ , hatch2, hatch3] # Parameter for modifying hatch orientation  $side\_angle = 0$  10 **# Mapper:** place a hatch on a vertex<br>
11 def place\_hatch(v): 11 def place\_hatch(v):<br>randx = Random(v, r and  $x = \text{Random}(v, -20, 20, 1)$ <br>  $13$  r and  $y = \text{Random}(v, -80, 80, 2)$ <br>  $10c = \text{Location}(v) + \text{Point}(randx, randy)$  elem $0 =$  h at ches [floor (Random  $(0, len(hatches)))$ ] 16 elem = Rotate (elem0, side\_angle)<br>17 return MatchPoint (Scale (elem, 1.0), BBoxCenter (elem), loc) **#** *Grid partition*<br>20 **linesA** = Strip 20<br>
lines A = Stripes Properties (side\_angle + pi/3.0,60)<br>
lines B = Stripes Properties (side\_angle + 2.0\*pi/3.0, 1 21 lines B = Stripes Properties (side\_angle + 2.0\* pi/3.0, 150)<br>22 part = Grid Partition (lines A, lines B, KEEP\_OUTSIDE) <sup>23</sup> <sup>#</sup> *Apply the mapper*<br>24 **texture = MapToVe**<br>25 # Fill the outline  $text{text} = \text{MapToVertices}$  (place\_hatch, part) *# F i l l t h e o u t l i n e* 26 frame = ImportSVG ("data/outline\_table\_topside.svg")  $\left\{\n \begin{array}{c}\n \text{frame} = \text{ImportSVG}("data/outline\_x)\n \text{ExportsVGinDomain ( texture, frame)}\n \end{array}\n\right.$

**Bottle** 11 sec

![](_page_27_Picture_569.jpeg)

![](_page_27_Picture_5.jpeg)

#### **Teapot** 22 sec

```
1 def teapot():<br>2 density = 3.0e-4<br>3 circle = ImportSVG("data/circle.svg")
  4
           5 # Mapper : p l a c e a c i r c l e i n e ac h f a c e
           def face_to_circle(face):
                 src_p = BBoxCenter(circle)dst_p = Centroid(face)r e t u r n S c a l e ( M at c h Point ( c i r c l e , s r c _ p , d s t _ p ) , R andom ( f a c e
                           , 0.05, 0.15, 0)10
11 # Uniform partition with given density
12 props = Irregular Properties (density)
13 part = UniformPartition (props, KEEP_OUTSIDE) \# Apply the mapper
           14 # A p pl y t h e mapper
15 \begin{array}{r} \text{text} \\ \text{text} \\ \text{16} \end{array} \begin{array}{r} \text{text} \\ \text{18} \\ \text{19} \end{array} \begin{array}{r} \text{text} \\ \text{18} \\ \text{19} \end{array} \begin{array}{r} \text{text} \\ \text{18} \\ \text{19} \end{array} \begin{array}{r} \text{text} \\ \text{19} \\ \text{10} \end{array} \begin{array}{r} \text{text} \\ \text{18} \\ \text{19} \end{array} \begin{array}{r} \text{text} \\ \# Fill the outline
\begin{bmatrix} 10 \\ 17 \end{bmatrix} frame = ImportSVG ("data/outline_teapot.svg")
18 ExportSVGinDomain (tex3, frame)
```
![](_page_28_Figure_3.jpeg)

```
1 # Mapper : s p l i t s i n two a u ni q u e f a c e f r om a g r i d p a r t i t i o n
    def split (face):
          are\_incident = lambda e, f: f == LeftFace(e) or f ==RightFace(e)v1 = 0v2 = 0for v in IncidentVertices (face):
                score\_source = 0\verb|score_target| = 0for e in IncidentEdges(v):
10 if v =  Source Vertex (e) and are _incident (e, face):<br>11 score source += 1score source += 1
\begin{array}{rcl} \text{12} \end{array} if \mathbf{v} = \text{TargetVertex}(e) \text{ and } \text{are} \text{incident}(e, \text{ face}):
13 score_target += 1
\begin{array}{c|c}\n 14 \\
 15 \\
 15\n\end{array} if score_source == 2:
                      v1 = v\begin{array}{c|cc} 16 & \text{if score\_target} = 2: \\ 17 & \text{v2} = \text{v} \end{array}v2 = v\begin{array}{c|c}\n 18 & \text{if } v1 == 0 \\
 \hline\n 19 & \text{return}\n\end{array}return Nothing ()20 seg = ImportSVG ("segment.svg")<br>21 start_seg = PointLabeled (seg, "start")<br>22 end_seg = PointLabeled (seg, "end")
23 return MatchPoints (seg, start_seg, end_seg, Location (v1),
                 Location(v2))
24\begin{array}{c|c} 25 & \text{def} \end{array} example_triangles():<br>26 # \begin{array}{c} \text{Grid} \end{array} partition
26 # Grid partition<br>27 props1 = Stripes
          props1 = StripesProperties(pi/3.0, 200)28 props2 = StripesProperties(—pi/3.0, 200)<br>29 grid = GridPartition(props1, props2, KEEP_OUTSIDE)
30 # A p pl y mapper and merge t h e r e s u l t wit h t h e o r i g i n a l g r i d
31 triangles = Union (grid, MapToFaces (split, grid))
<sup>32</sup> # Export final texture<br><sup>33</sup> ExportSVG(triangles 2
          ExportSVG (triangles, 2000)
```
![](_page_28_Figure_6.jpeg)

# **Bee hive** 5 sec 1 *# Mapper : r e t u r n s a s e gm e nt l i n k i n g t h e c e n t r o i d s o f t h e f a c e s i n c i d e n t t o e*  $def$  dual( $e$ ):  $if e.is\_outside()$ : seg = ImportSVG("segment.svg")<br>
seg = ImportSVG("segment.svg")<br>
start\_seg = PointLabeled(seg, "start")<br>
end\_seg = PointLabeled(seg, "end")<br>
return MatchPoints(seg, start\_seg, end\_seg, Centroid(  $LeftFace(e)$ ,  $Centroid(RightFace(e))$  $\texttt{def} \texttt{example\_hexa}()$  : 10 # *Grid partition* 11 props1 = StripesProperties(pi/3.0, 200)<br>
12 props2 = StripesProperties(-pi/3.0, 200) 13 grid = GridPartition (props1, props2, KEEP\_OUTSIDE)<br>
14 # Split faces (from example 'Triangles'') 15 triangles = Union (grid, MapToFaces (split, grid))<br>
16 # Take the *duals of all edges*  $17$  hexa = MapToEdges(dual, triangles) 18 **#** *Export final tetxure*<br>ExportSVG(hexa, 2000) ExportSVG (hexa, 2000)

### Wallpaper group P6 48 sec

![](_page_29_Picture_534.jpeg)

![](_page_29_Picture_5.jpeg)

![](_page_30_Figure_1.jpeg)

### Wallpaper group P31M 50 sec

![](_page_30_Picture_618.jpeg)

![](_page_30_Figure_5.jpeg)

### Escher P6 38 sec

![](_page_31_Picture_655.jpeg)

![](_page_31_Picture_3.jpeg)

# Escher P4M 43 sec

![](_page_31_Picture_656.jpeg)

![](_page_31_Picture_6.jpeg)

# Escher P31M 35 sec

![](_page_32_Picture_336.jpeg)

![](_page_32_Picture_4.jpeg)

#### 34 · H. Loi et al.

#### Microprocessor 54 sec

```
def processor():
  2 # Gl o b al p a r a m et e r s
  3 \mid size = 2000step = 505
  t i densities = [0.002, 0.00175, 0.00125, 0.00225, 0.001]
  8 # P at h s and d e n s i t y i n d e x e s
  elts_densities = [["net1.svg",0],["net2.svg",0],["net3.svg"<br>1],["net4.svg",0],["net5.svg",1],["net6.svg",1],["net4.svg",2],["net8.svg",2],["net4.svg",2],["net4.svg",2],["net10.svg<br>net7.svg",2],["net8.svg",1],["net10.svg",
10
11 # Higher order function: generates a mapper for 'elt'
12 def mapper (elt):
13 def new_face_mapper(face):<br>pt = Centroid(face)
                         pt = Centroid(face)15 # Clamp position for regular silicium look<br>
16 clamp = lambda x: step * floor(x/step)
16 clamp = lambda x: step * floor(x/step)<br>pt = Point(clamp(pt.x()), clamp(pt.y())
17 pt = Point (clamp (pt. x ()), clamp (pt. y ()))<br>return MatchPoint (elt, PointLabeled (elt,
                          return MatchPoint (elt, PointLabeled (elt, "start"),
                                 p t )
19 return new face mapper
20
 21 # d s t : d i s t r i b u t e s r a n d omly e l t ' e ' wit h d e n s i t y ' d '
 22 dst = lambda e, d: MapToFaces(mapper(e), RandomPartition(
                    IrregularProperties(d), KEEP_OUTSIDE))
23
<sup>24</sup> # Distribute all elements<br>
<sup>25</sup> evell = lambda f: Nothing
25 level1 = lambda f: Nothing ()<br>
26 for e_d in elts_densities:
\begin{array}{c|c} 26 \ \hline 27 \end{array} for e_d in elts_densities:<br>
\begin{array}{c} d = \text{densities} [\text{e}_d[1]] \end{array}\begin{array}{c|c} 27 \\ 28 \\ 1 \end{array} d = densities [e_d[1]]<br>
1 \text{ even} 1 = \text{Merge} (\text{level} 1)level1 = Merge(level1, dst (ImportSVG(e_d[0]), d))29
 30 # <del>^^</del> Level 2 ^^ Level 2 ^ ship s = ["ship 1 . svg", "ship 2 . svg", "ship 3 . svg", "ship 4 . svg", "<br>ship 5 . svg", "ship 6 . svg"]
32
\begin{array}{ll}\n\mathbf{33} & \text{# Mapper:} \quad \text{generates} \quad \text{and} \quad \text{places} \quad \text{a} \quad \text{ship} \quad \text{on} \quad \text{the} \quad \text{face} \\
\text{def} \quad \text{face\_to\_ship} \quad \text{face}: \\
\end{array}\begin{array}{c|c} 34 \overline{35} \\ 35 \overline{)} \end{array} def face_to_ship (face):<br>ship = ImportSVG (sh
\begin{array}{rcl} 35 \\ 35 \end{array} ship = ImportSVG (ships [floor (Random (face , 0, 6, 0))])<br>\begin{array}{rcl} 36 \\ 36 \end{array} ship = Scale (ship, floor (Random (face , 0, 4, 0)))
\begin{array}{c|c} 36 \text{ } & \text{ship} = \text{Scale} (\text{ship}, \text{floor} (\text{Random} (\text{face}, 0, 4, 0))) \\ \text{pt} = \text{Centroid} (\text{face}) \end{array}pt = Centroid(face)88 # Clamp position for regular silicium look<br>39 clamp = lambda x: step ∗ floor(x/step)
 40 pt = Point (clamp (pt . x ()), clamp (pt . y ()))<br>res = MatchPoint (ship, BBoxCenter (ship), pt)
42 return res
43
\begin{array}{c|c} \n44 & \text{props = IrregularProperties (8/(2000*2000))} \\
45 & \text{part\_ships = UniformPartition (props, KEEP_4) \n\end{array}part\_ships = Uniform Partition (props, KEEP_OUTSIDE)
           level2 = MapToFaces(face_to_ship, part_ships)47
 48 # ´´´´´´´´´´´´ F i n al t e x t u r e ´´´´´´´´´´´´
49 c = ImportSVG ( " d a t a / c o n n e c t o r . s v g " )
50 j = ImportSVG ( " d a t a / j o i n t . s v g " )
51
52 # Mapper: generates connectors and soldered joints def make ci(v):
           def make -cj(v):
 54 # C o n n e ct o r s a t c o n t a c t s b etw e e n l e v e l 1 and l e v e l 2
 55 if len(IncidentEdges(v)) == 3 and HasLabel(IncidentFace(s(v), "ship"):
56 return MatchPoint (c, BBoxCenter (c), Location (v))
57 # Generate joints at junction ends
|58| elif len (IncidentEdges (v)) == 1:
59 return MatchPoint(j, BBoxCenter(j), Location(v))
60 return Nothing ()
61
62 l v l s _ 1 _ 2 = Ou t side ( l e v e l 1 , l e v e l 2 ,CROP_ADD_BOUNDARY)
 63 cjs = MapToVertices(make_cj, lvls_1_2)<br>64 final_tex = Outside(lvls_1_2, cjs, CROP_ADD_BOUNDARY)
65 ExportSVG (final_tex, size)
```
![](_page_33_Figure_4.jpeg)